#### 衛生福利部委託辦理

## **106** 年度「全國志願服務資訊整合系統」改版精進案

#### 志願服務資訊整合系統

#### -操作手冊-

機關名稱:衛生福利部

維護廠商:威進國際資訊股份有限公司

標案案號:M06D2261

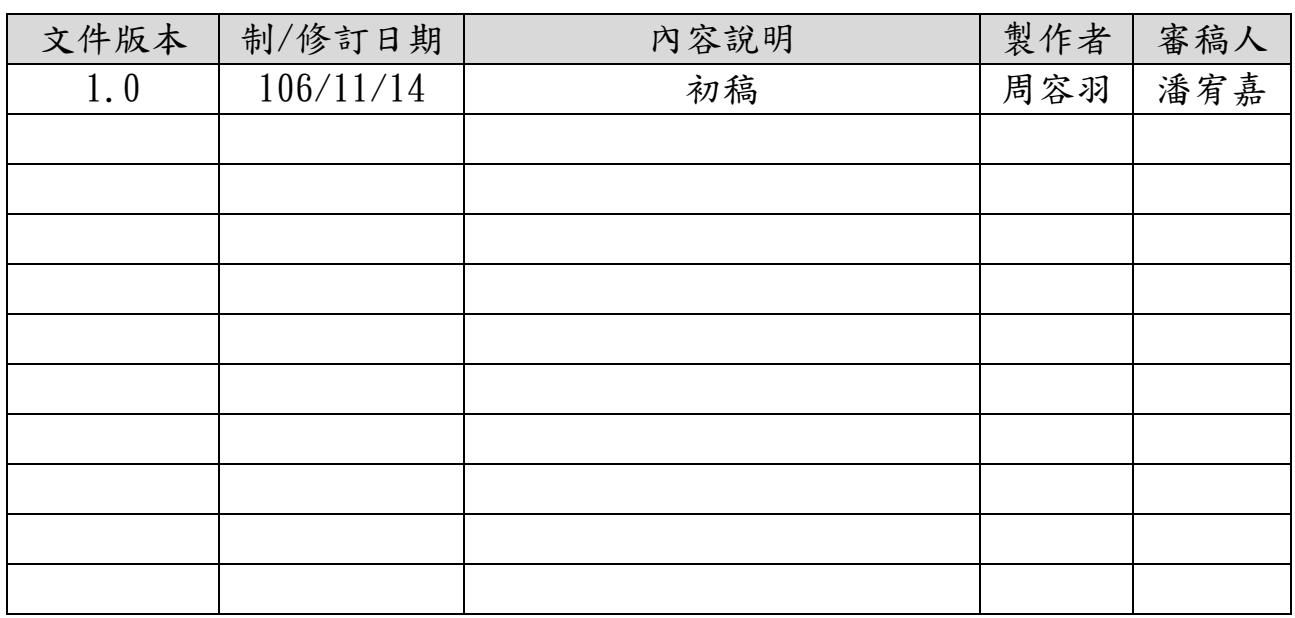

#### 目錄

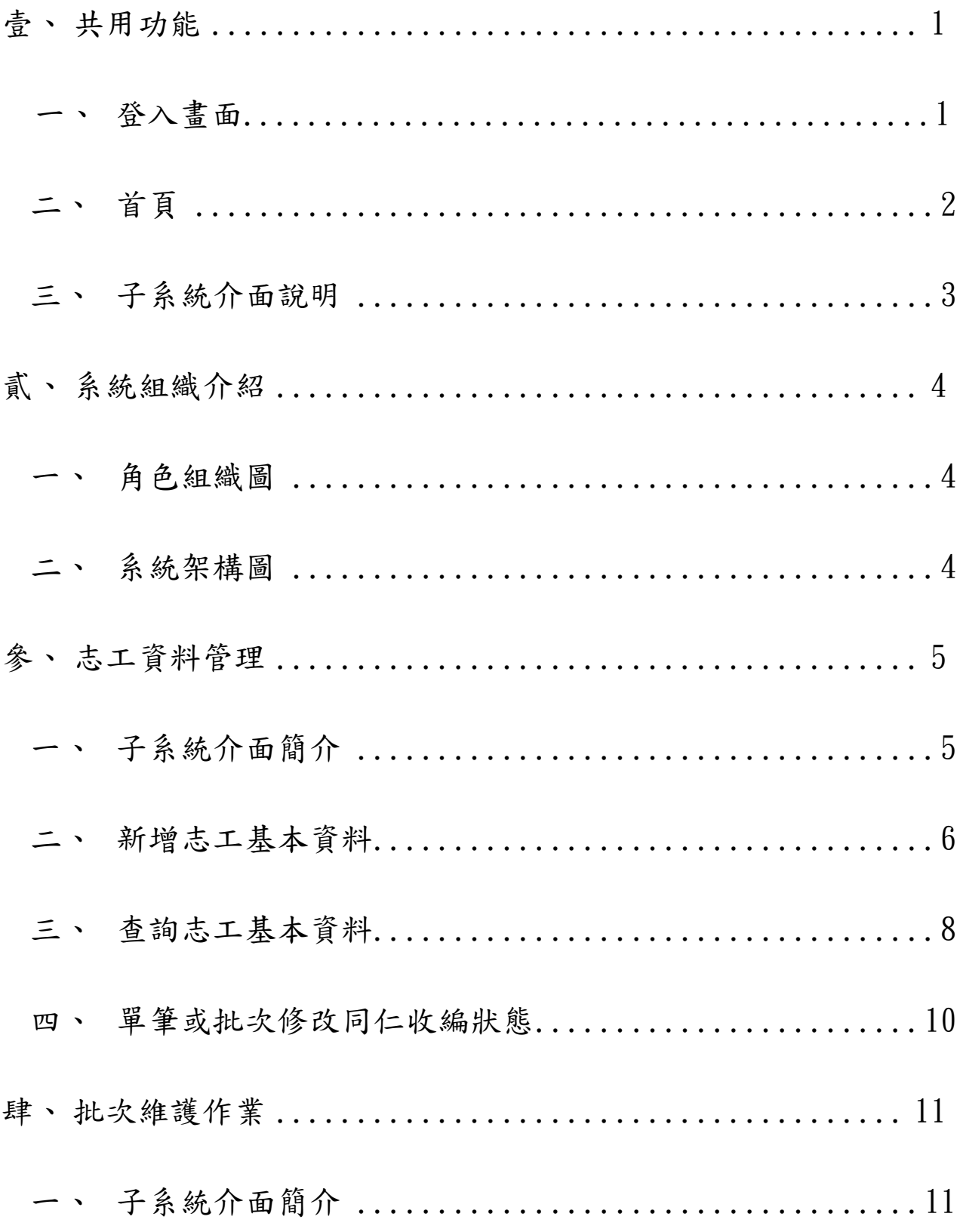

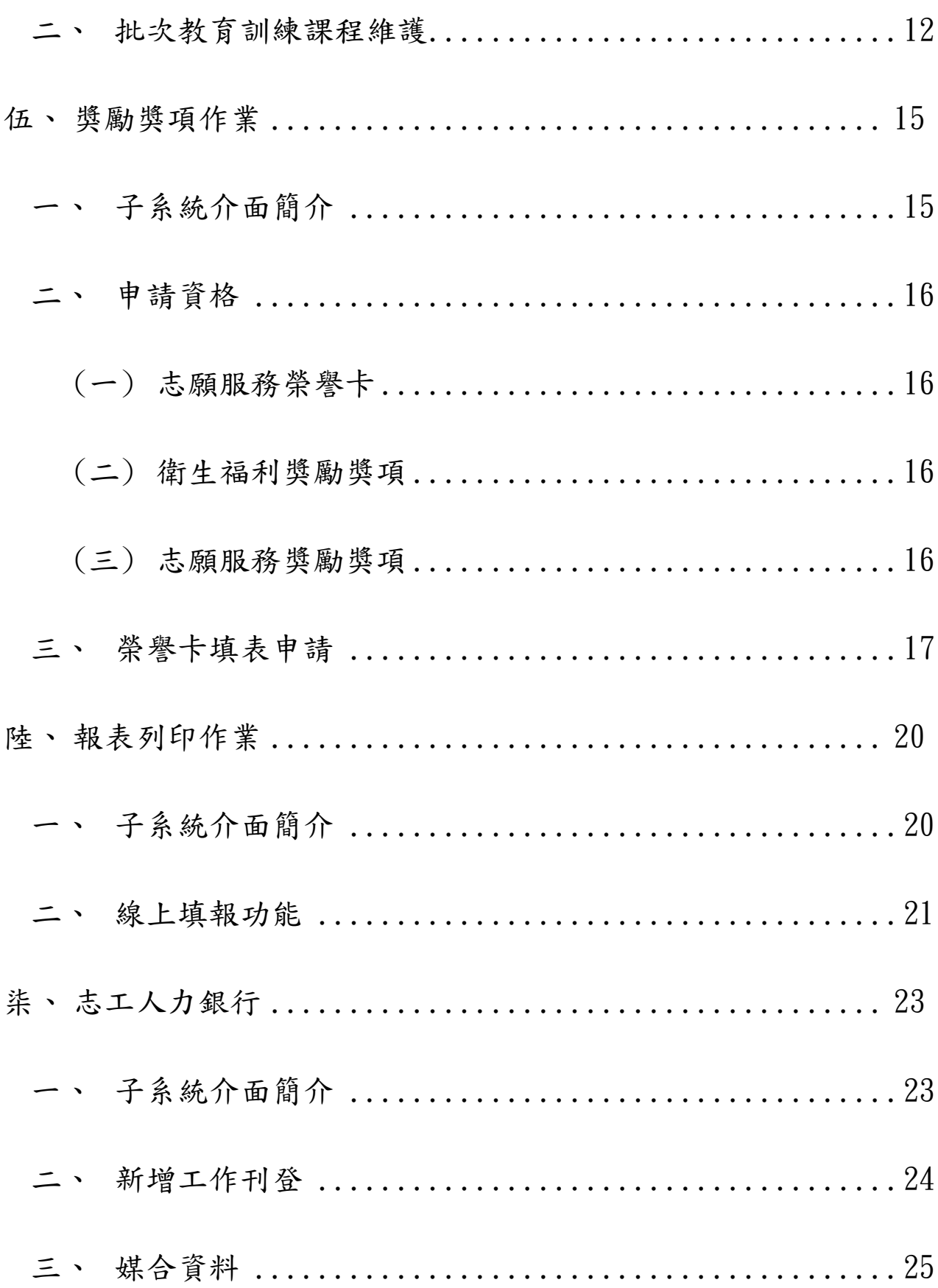

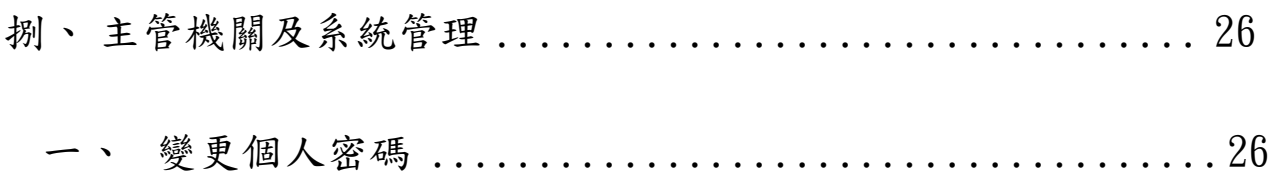

# <span id="page-5-0"></span>壹、 共用功能

一、登入畫面

請於瀏覽器填入系統網址:

https://vols.mohw.gov.tw/

<span id="page-5-1"></span>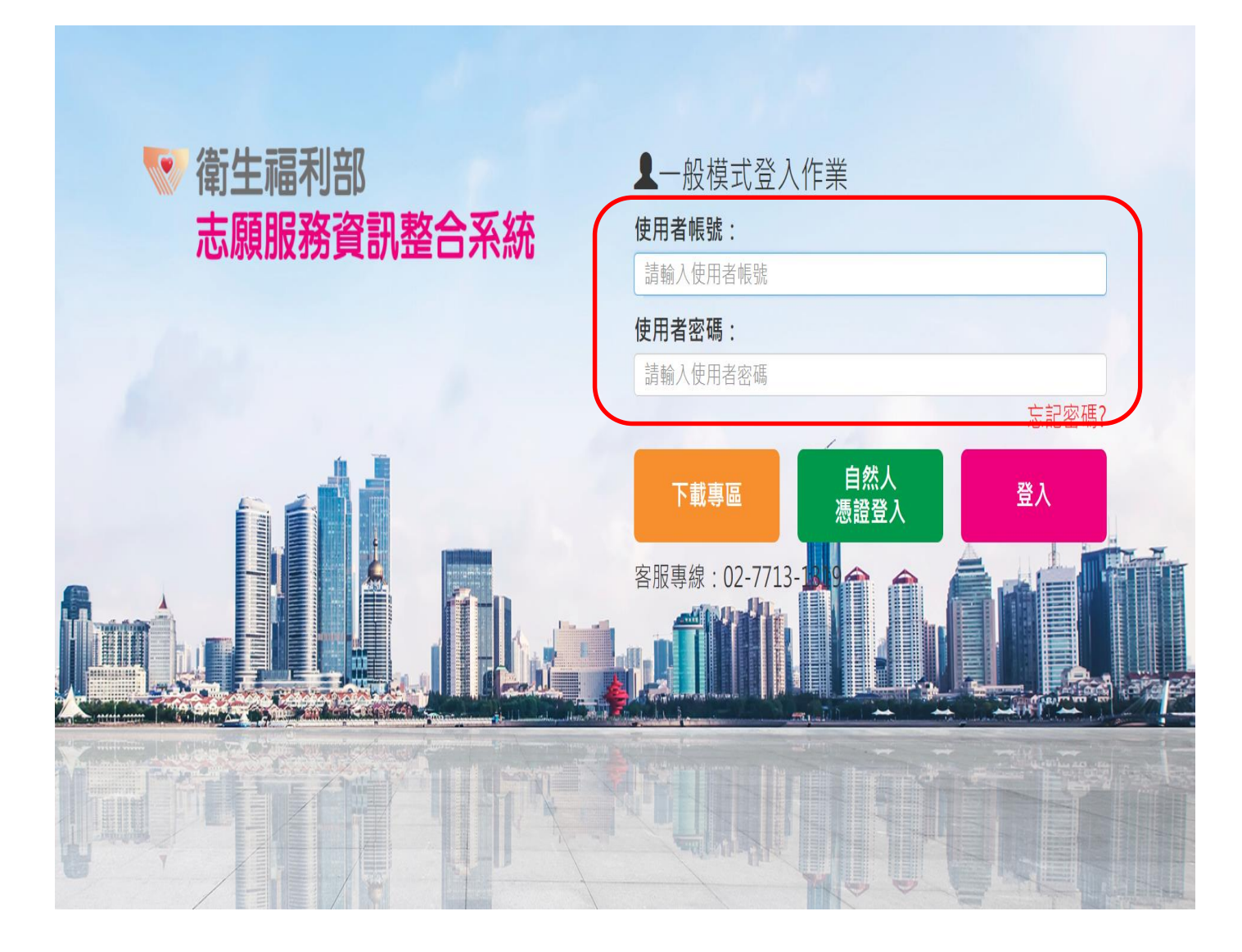

## 二、首頁

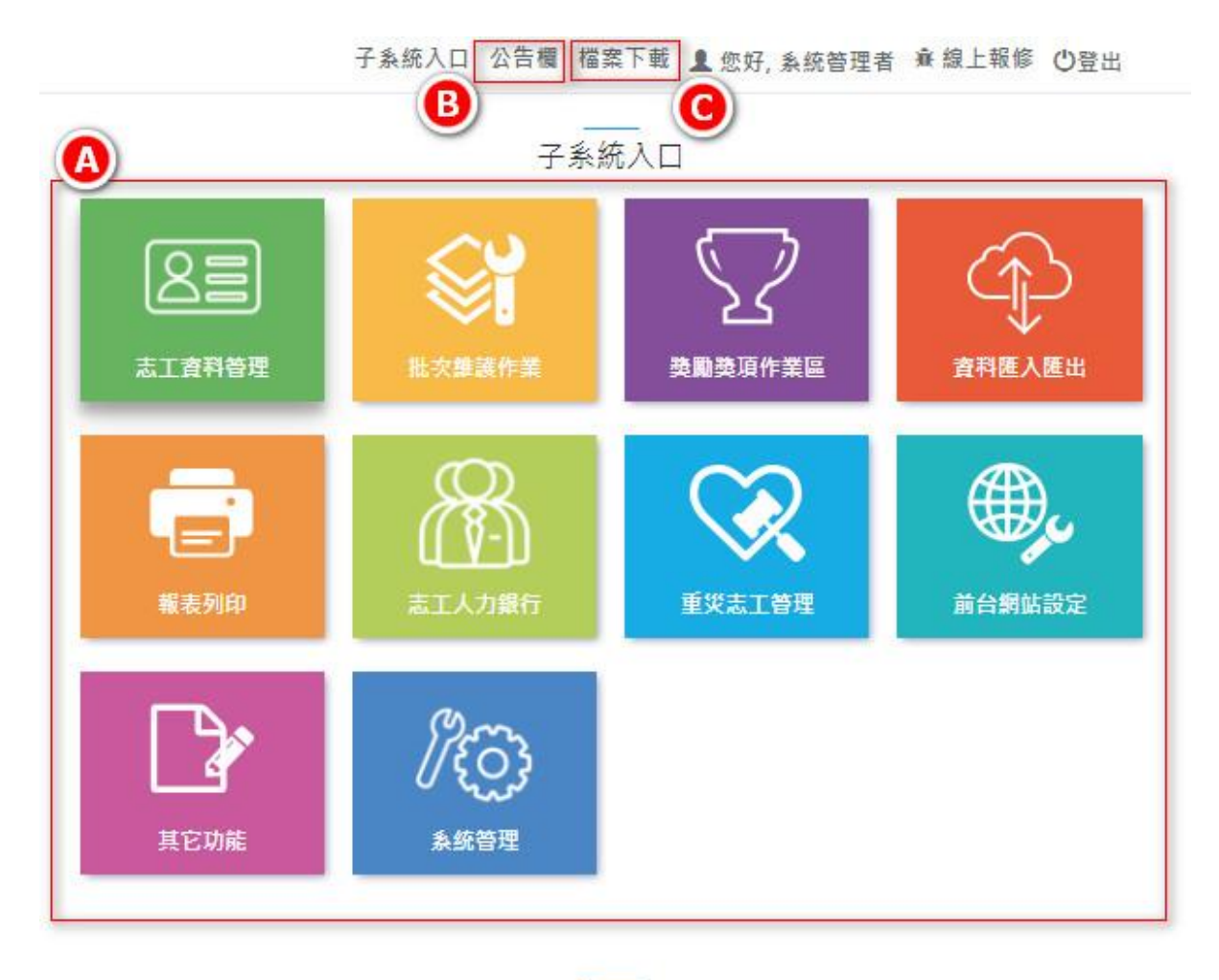

公告欄

檔案下載

<span id="page-6-0"></span>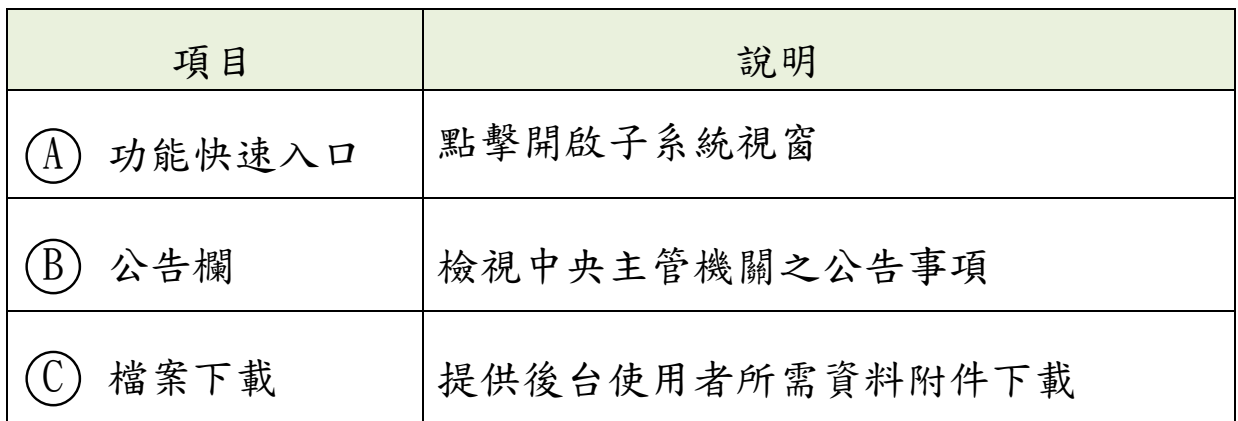

# 三、子系統介面說明

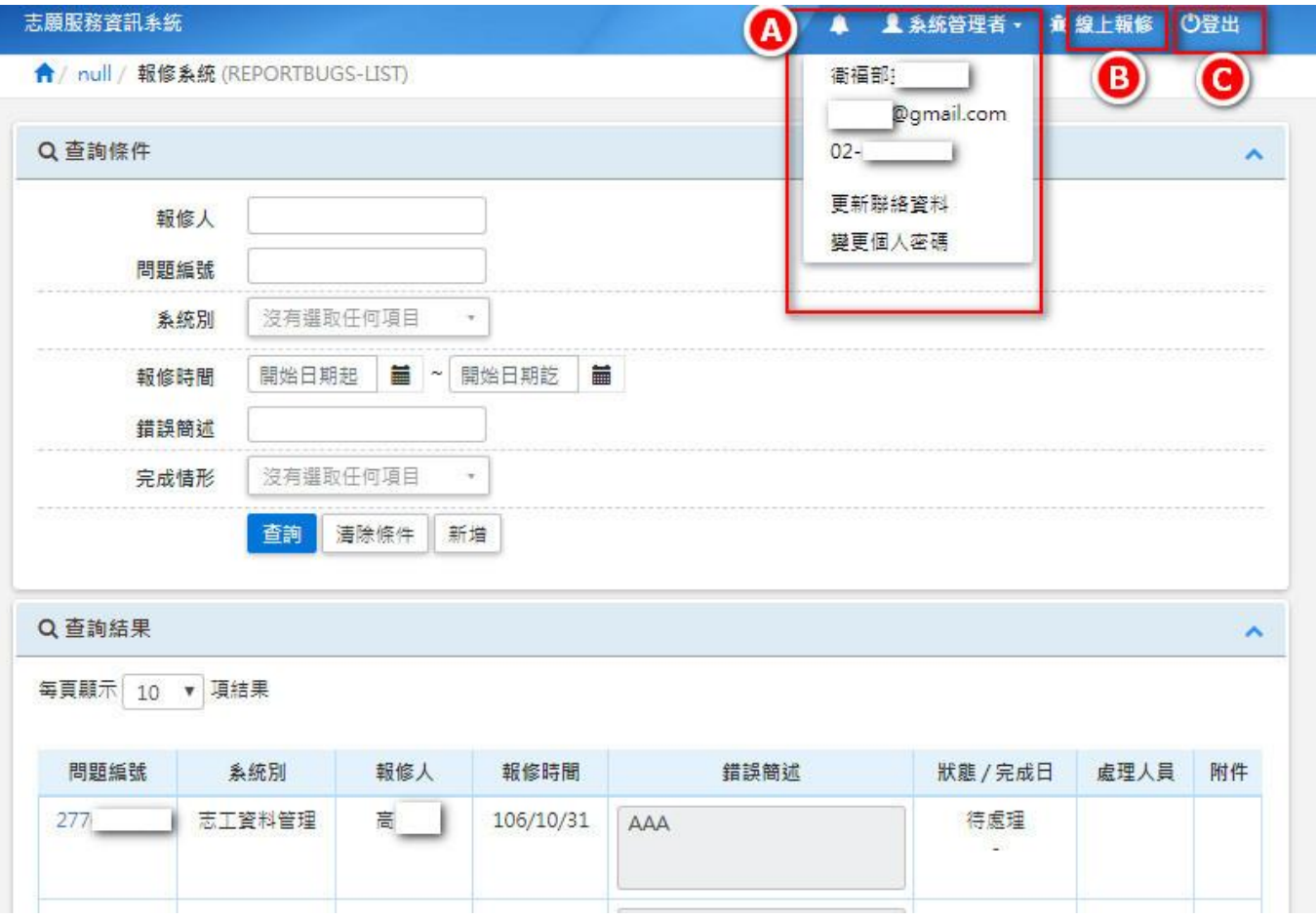

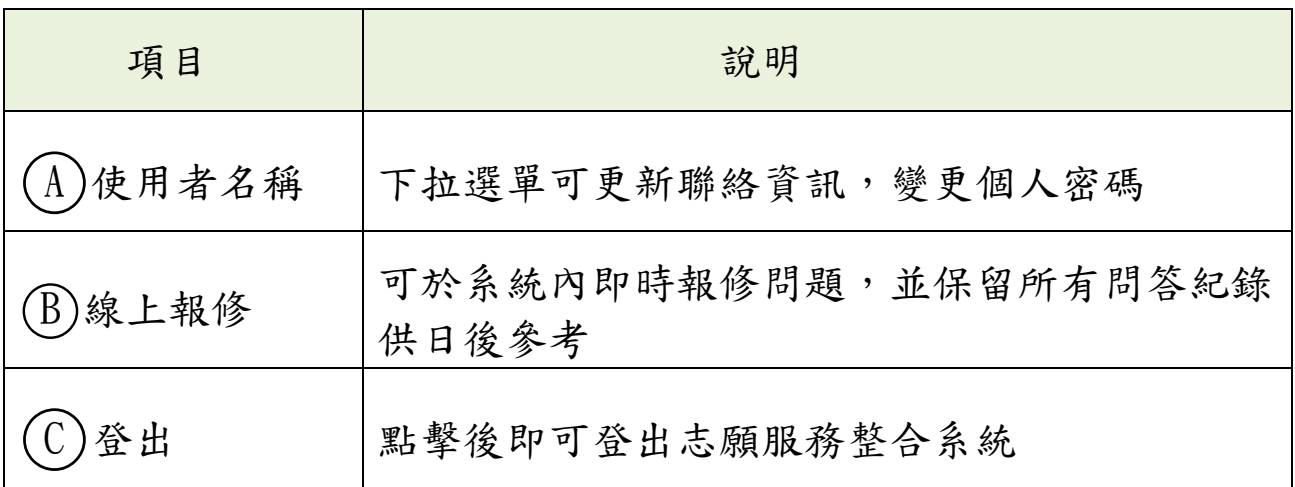

貳、系統組織介紹

一、角色組織圖

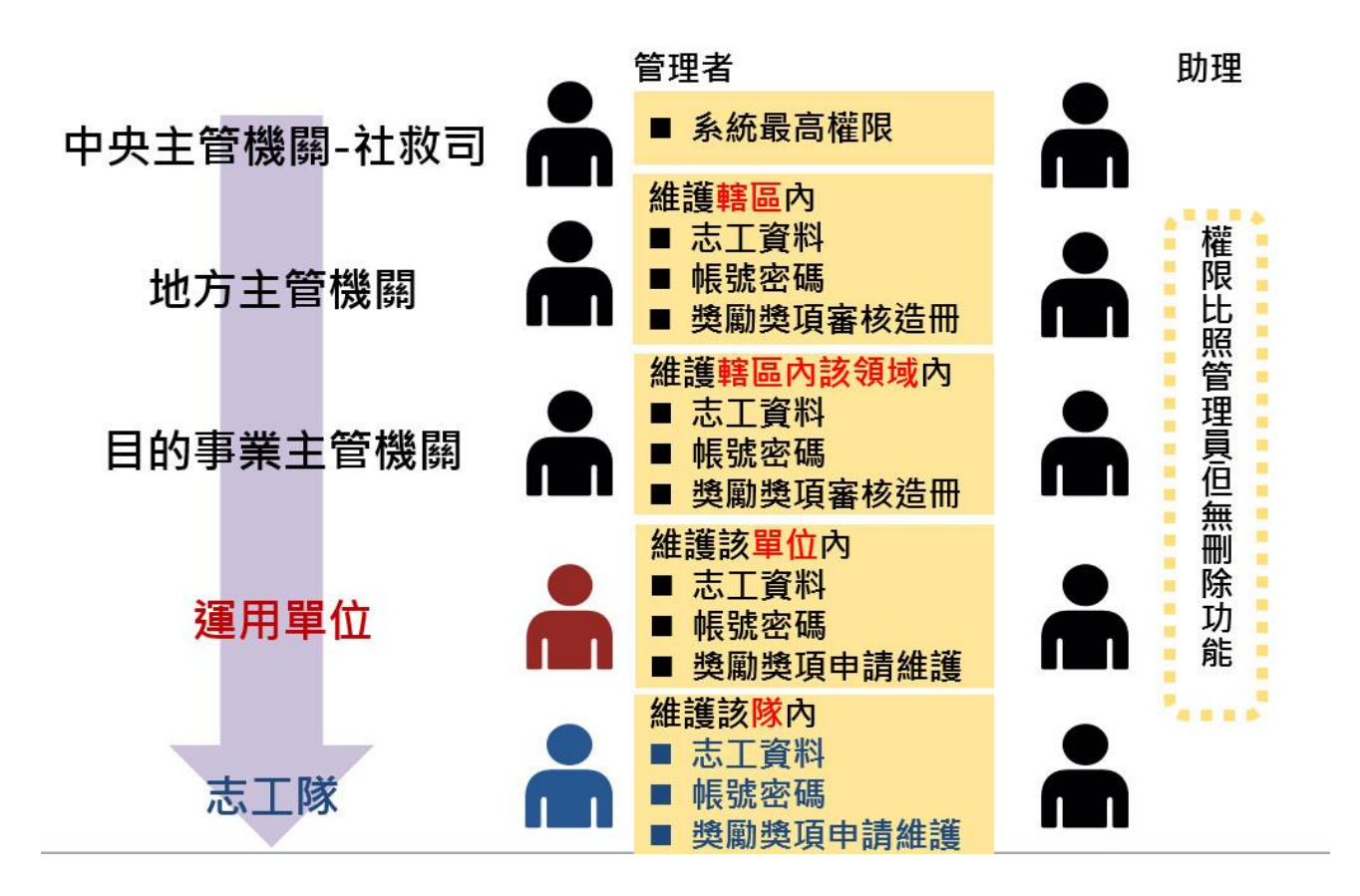

二、系統架構圖

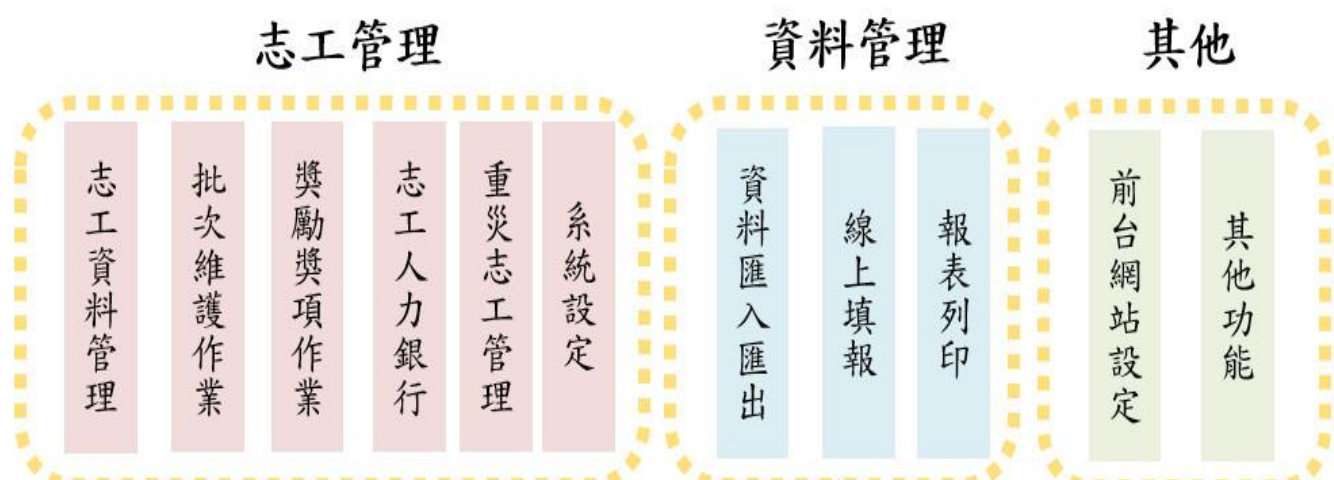

參、志工資料管理

一、子系統介面簡介

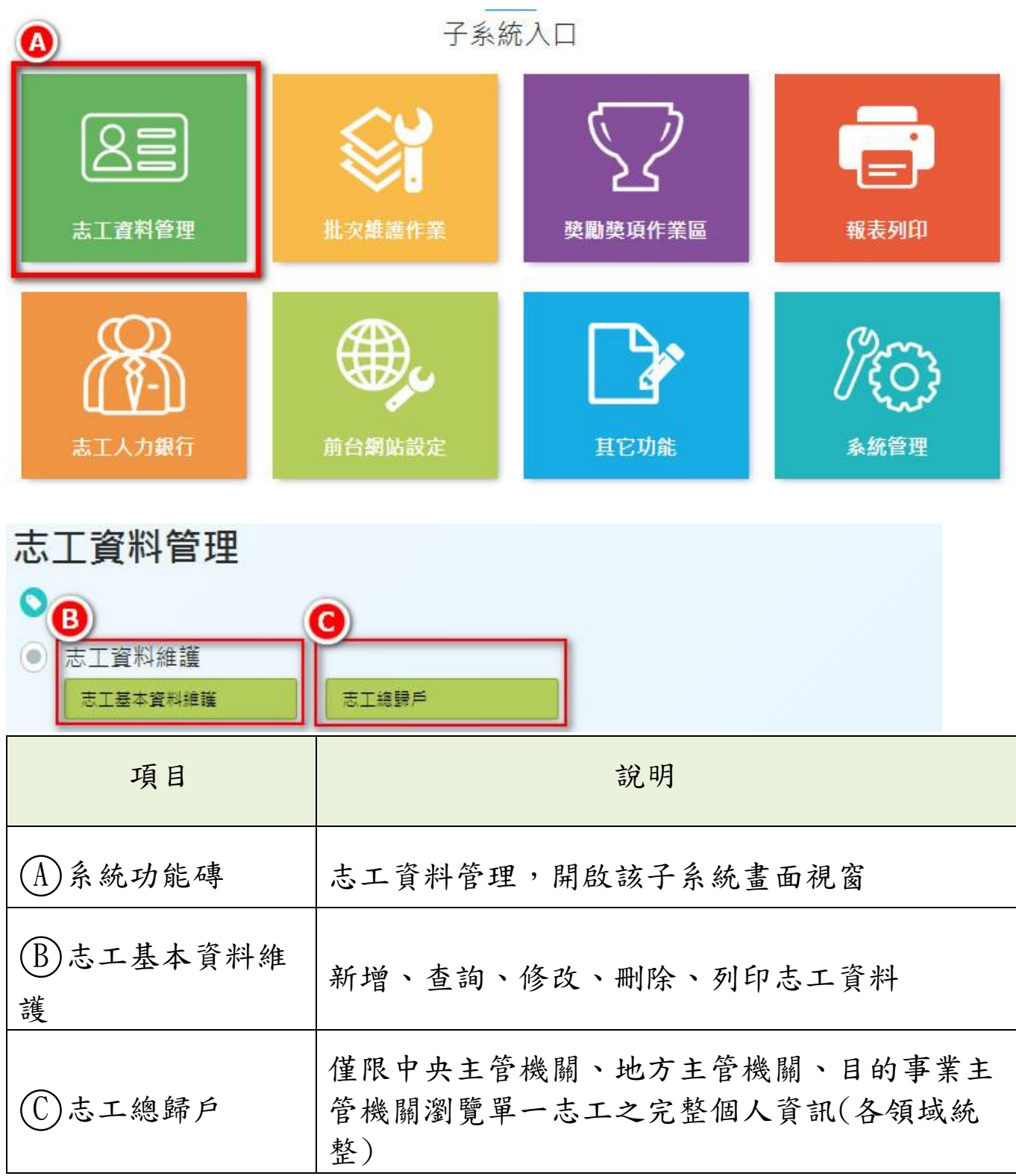

## 二、新增志工基本資料

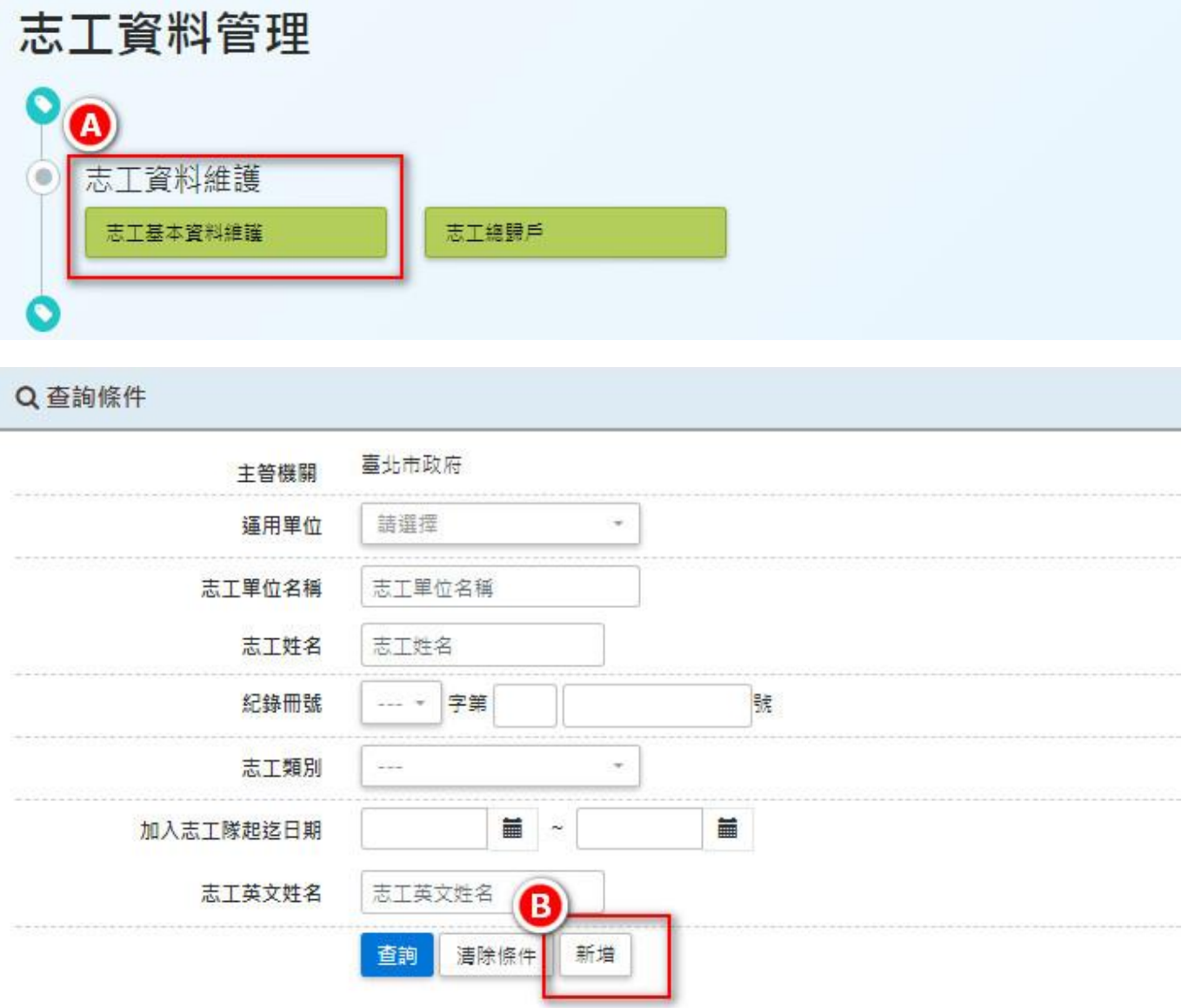

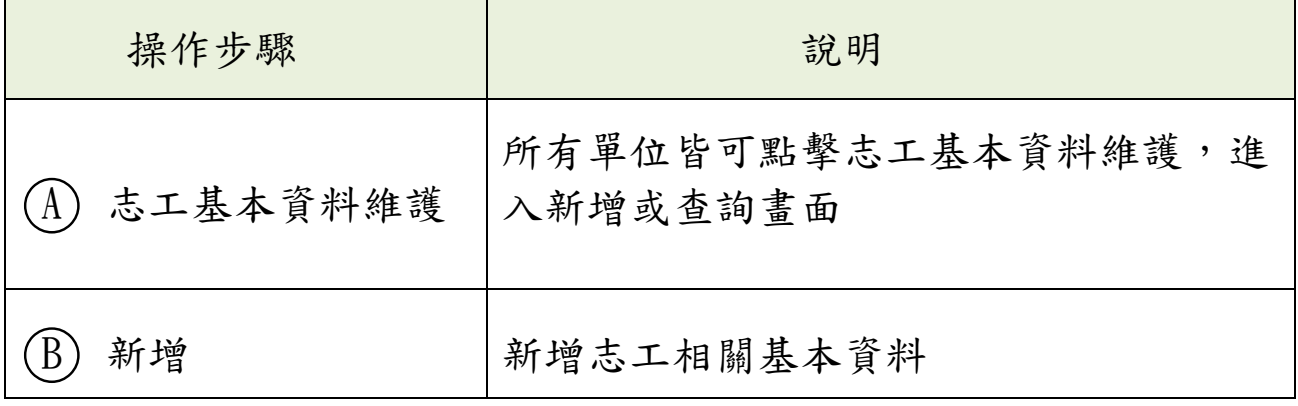

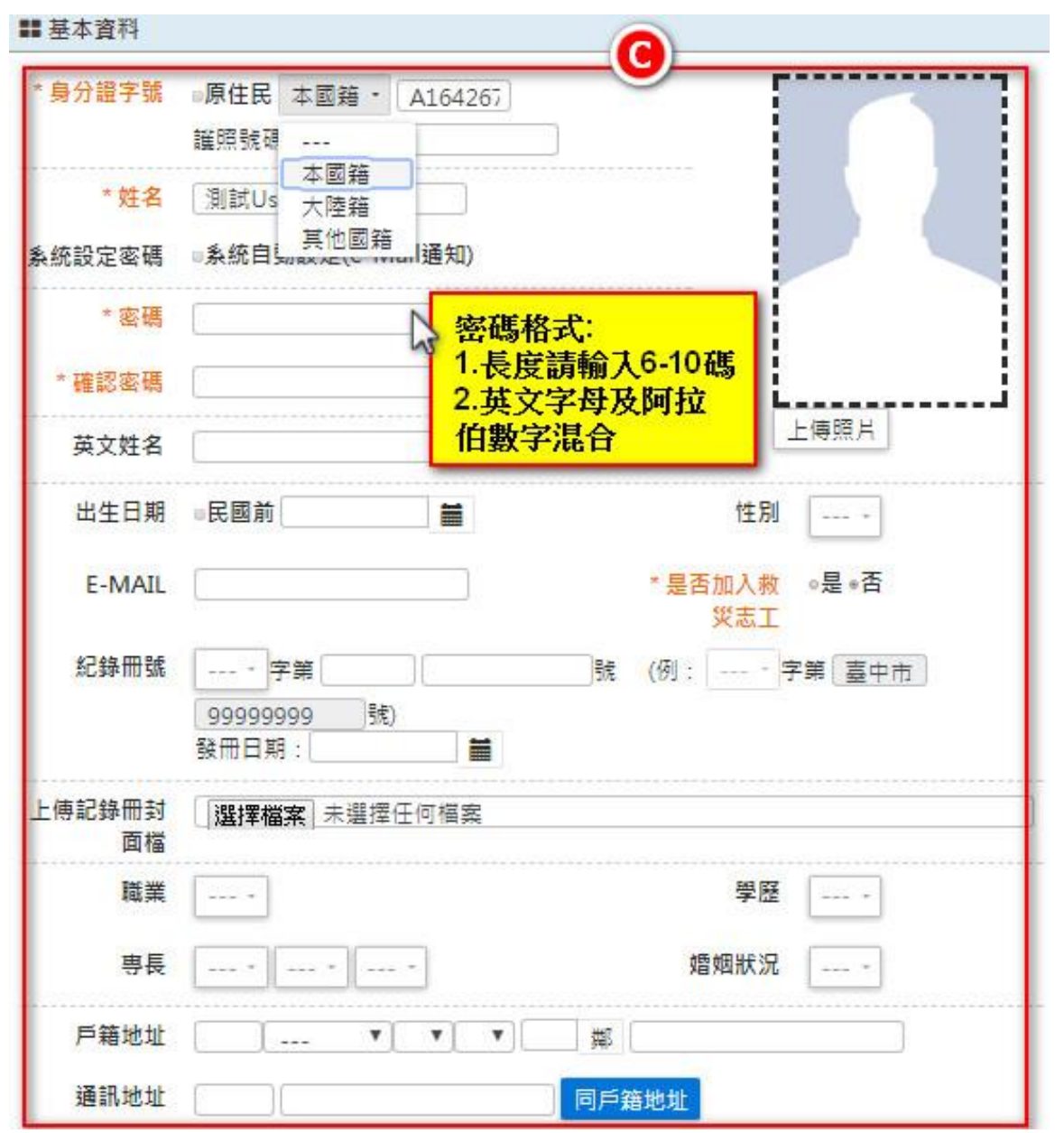

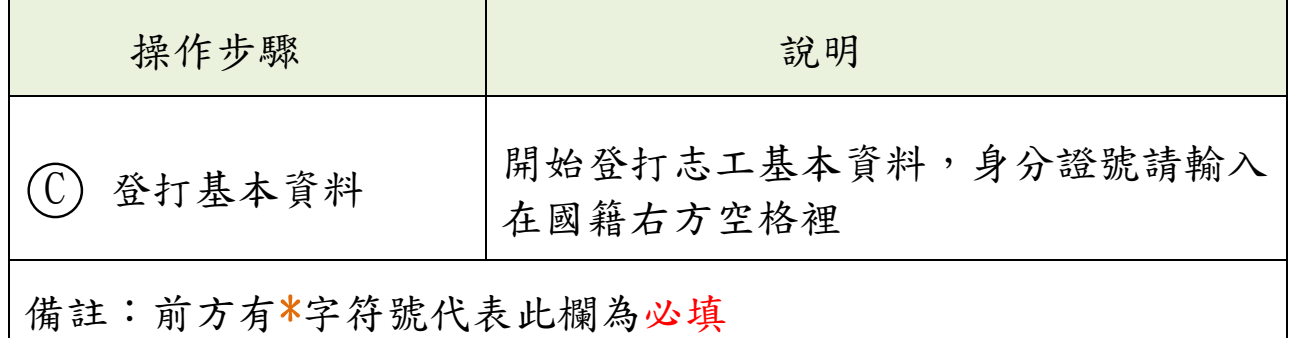

# 三、查詢志工基本資料

Q 查詢條件

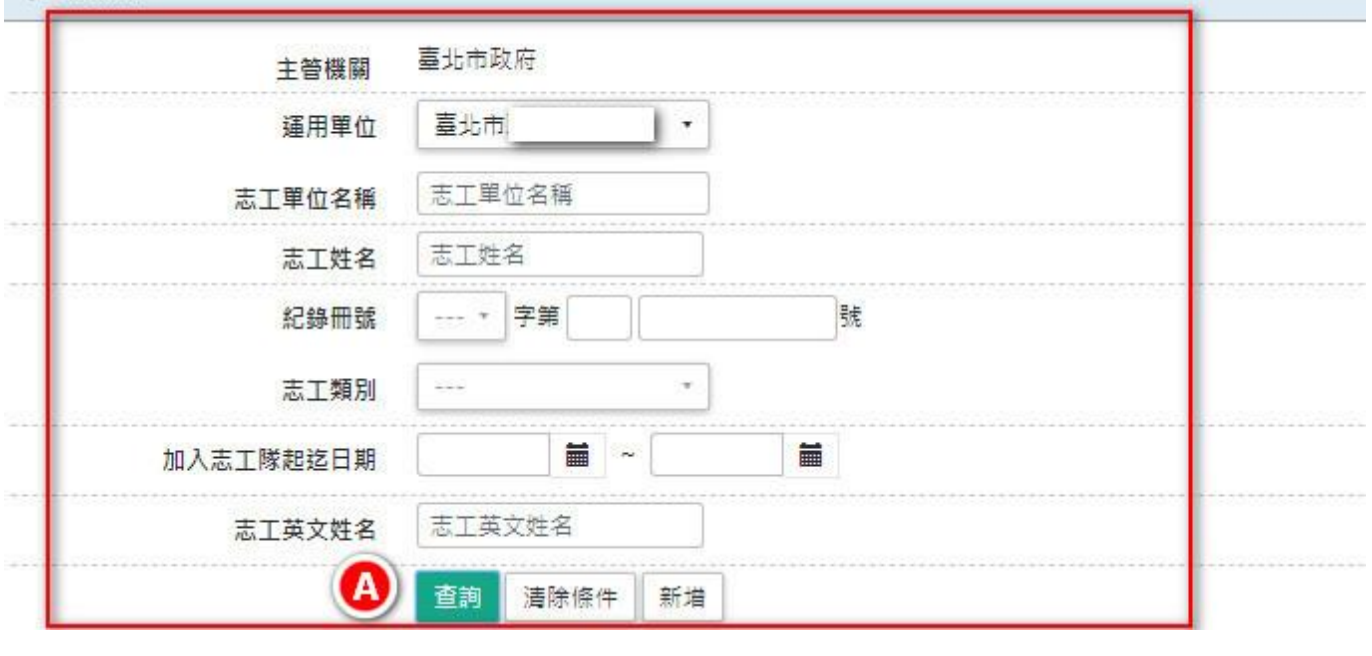

#### Q 查詢結果

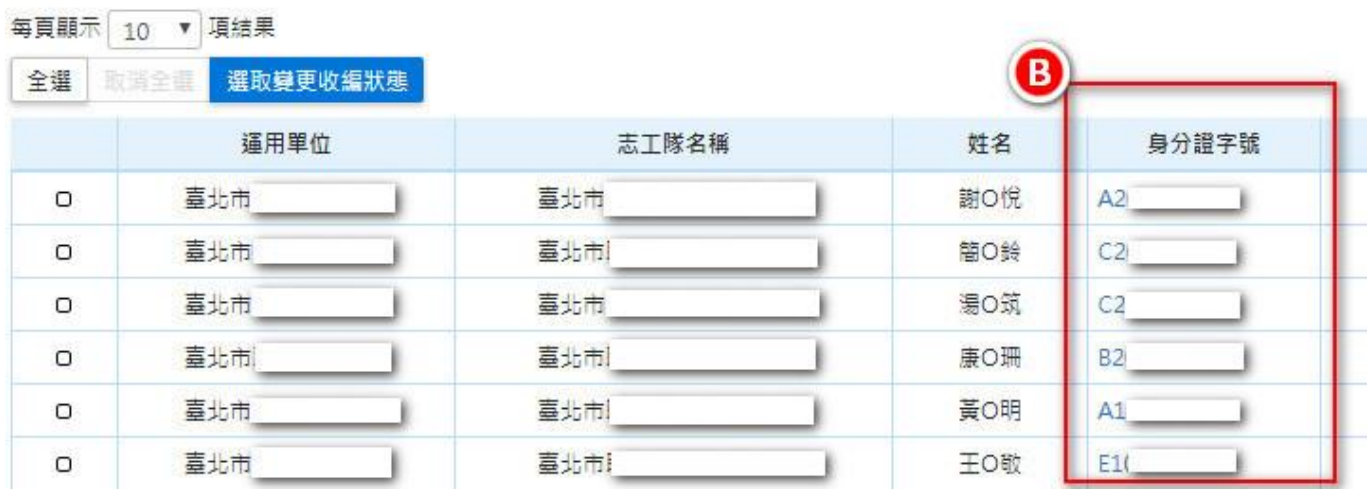

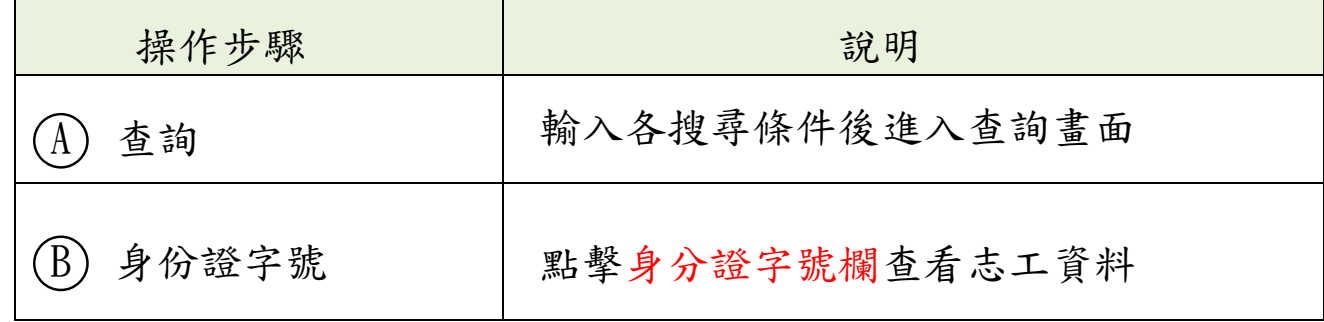

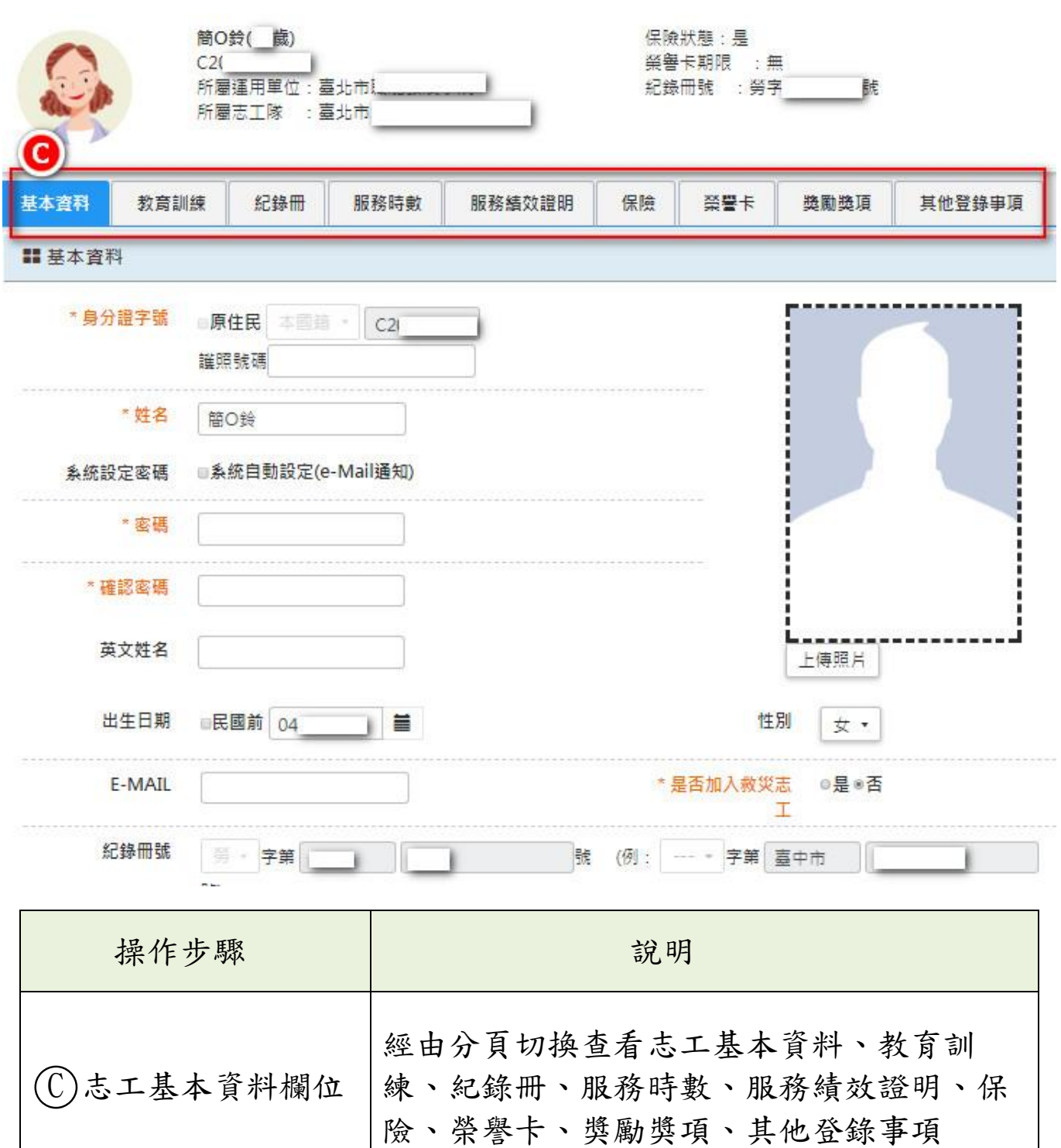

# 四、單筆或批次修改同仁收編狀態

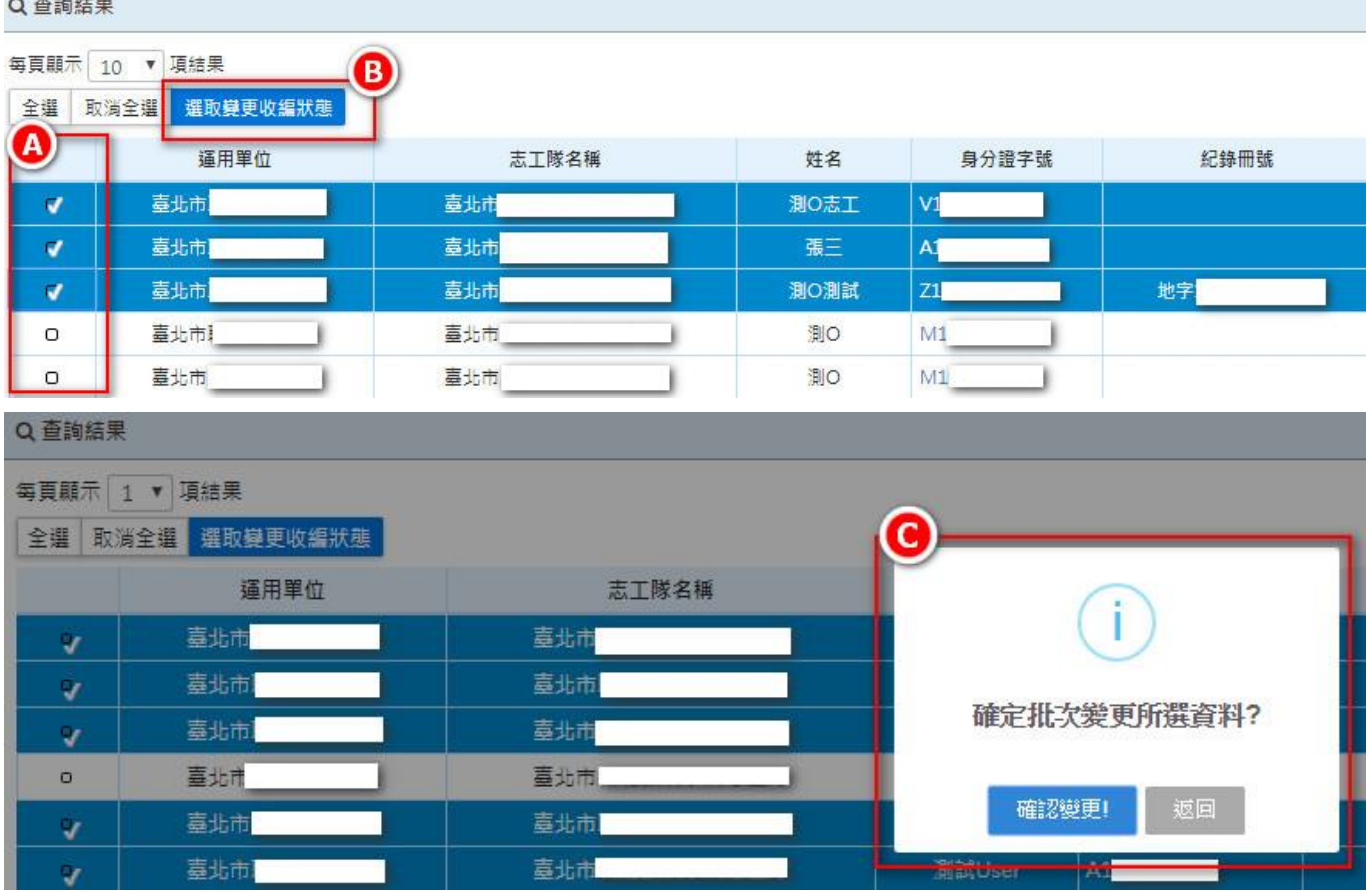

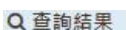

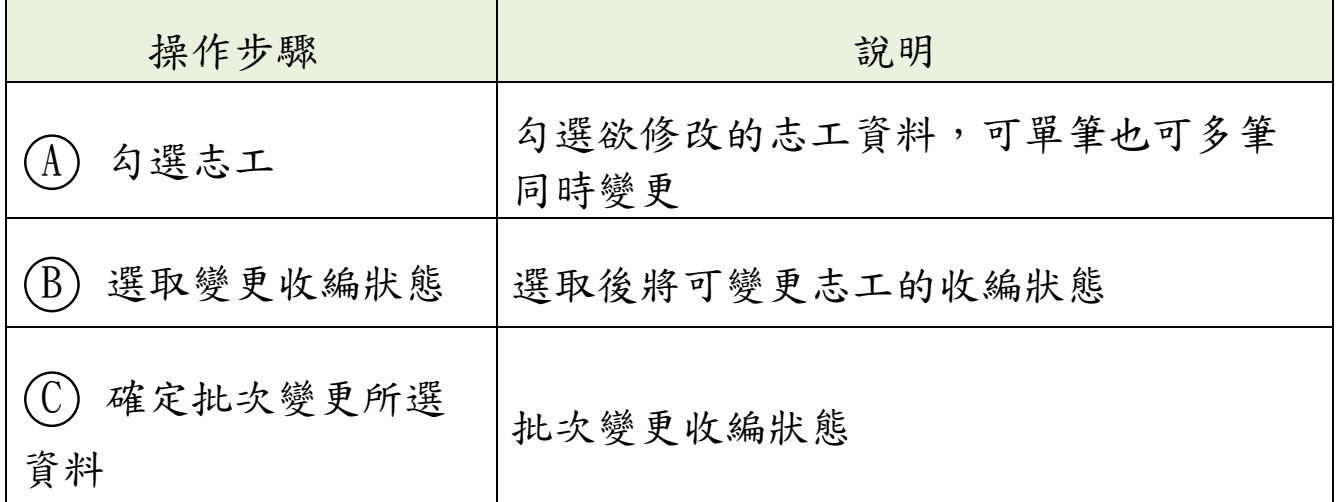

#### 肆、批次維護作業

一、子系統介面簡介

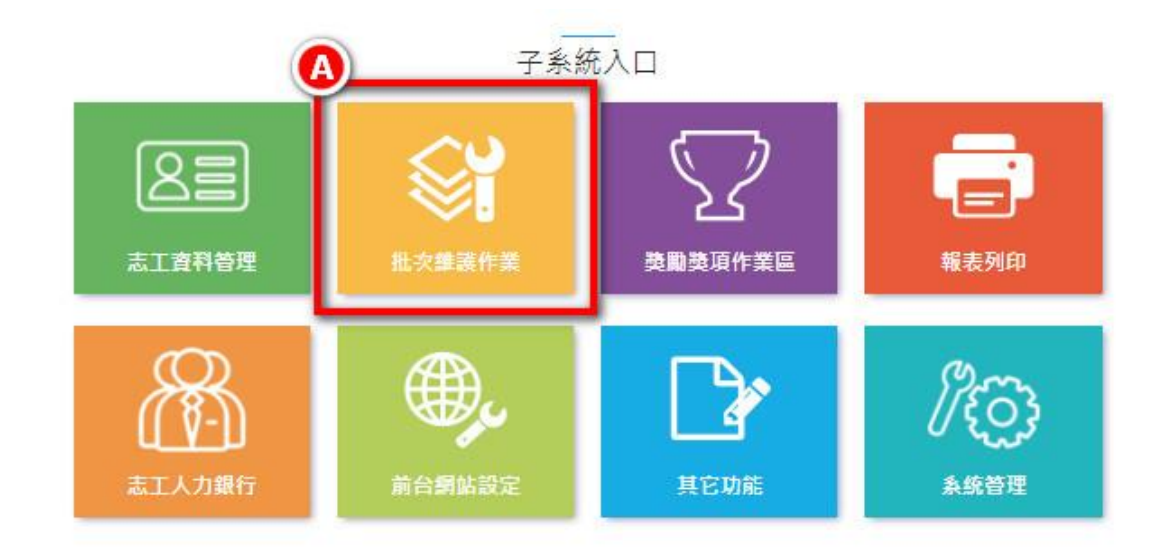

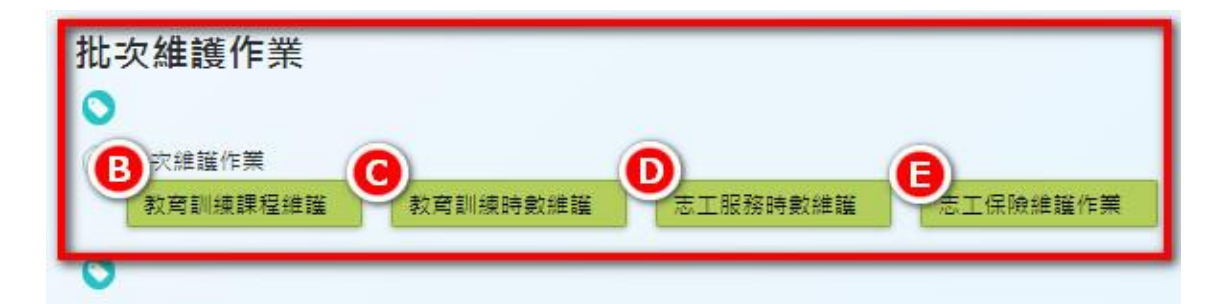

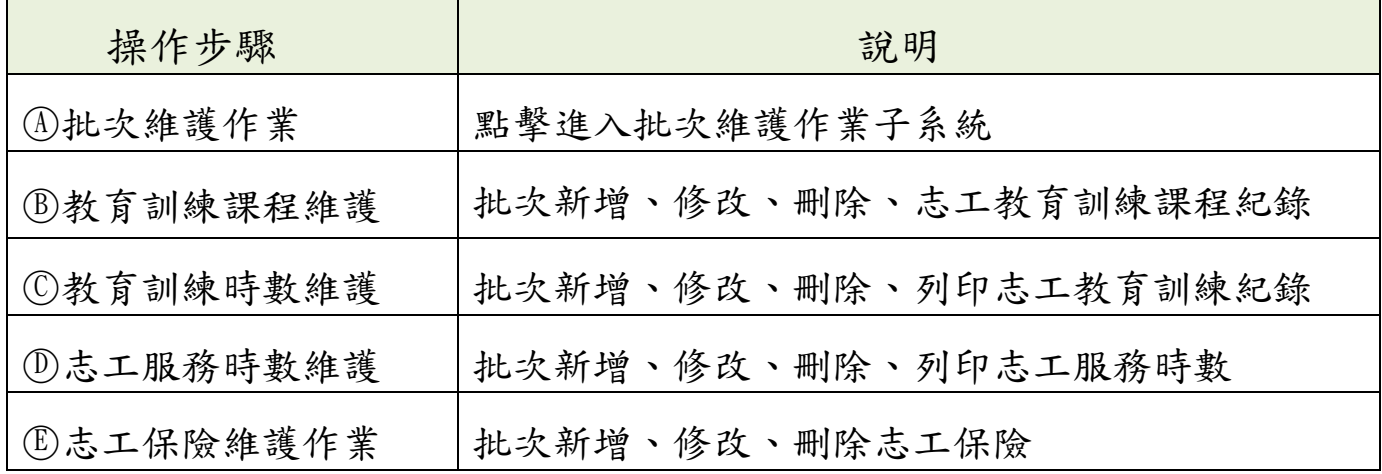

#### 二、批次教育訓練課程維護

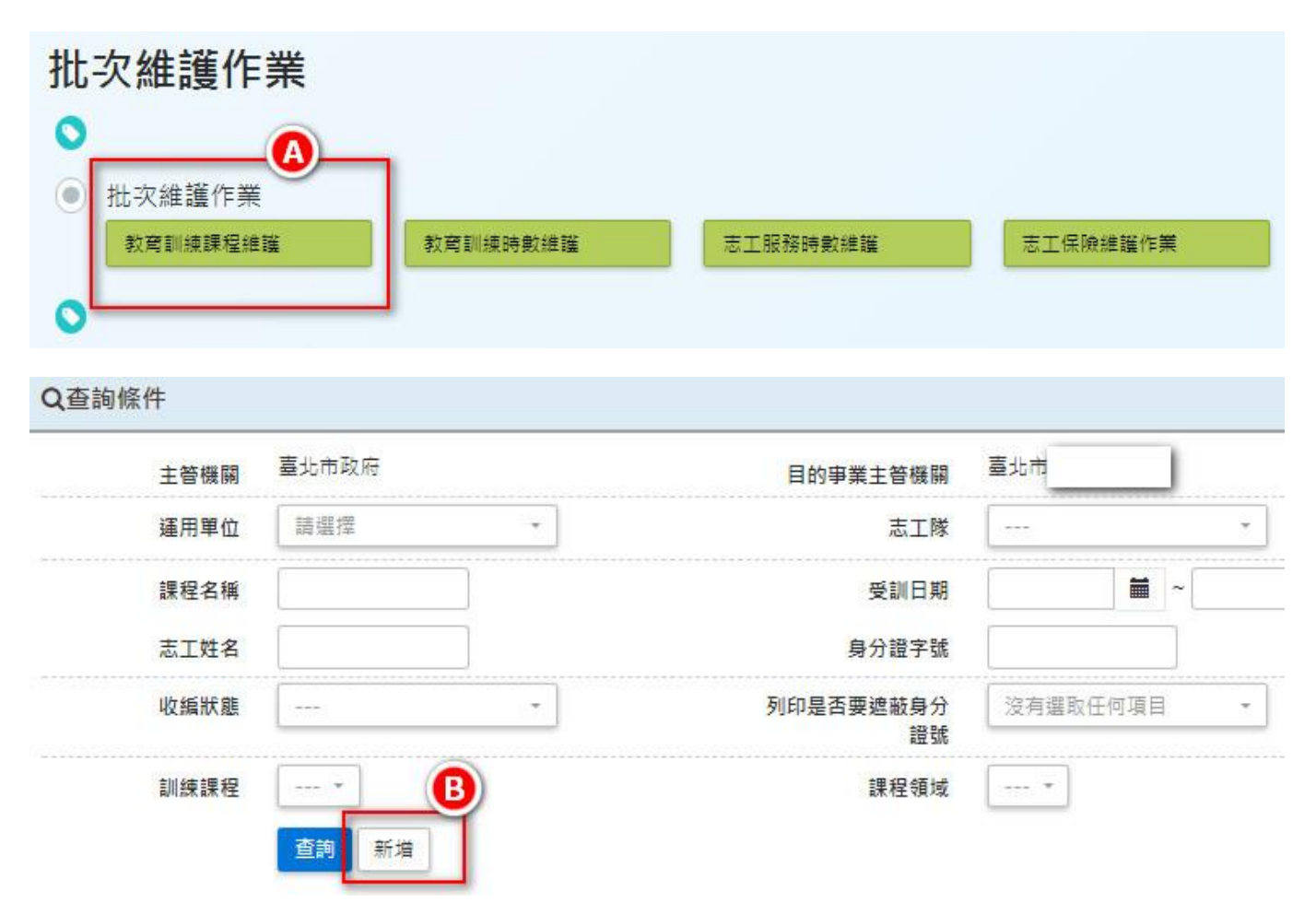

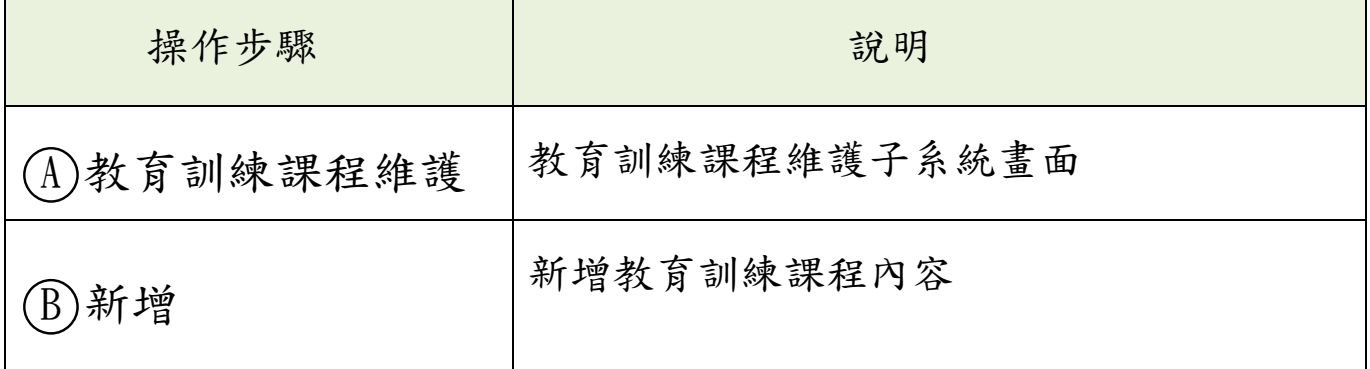

★/批次維護作業 / 教育訓練課程維護 (BH100-LISTF12ML2)

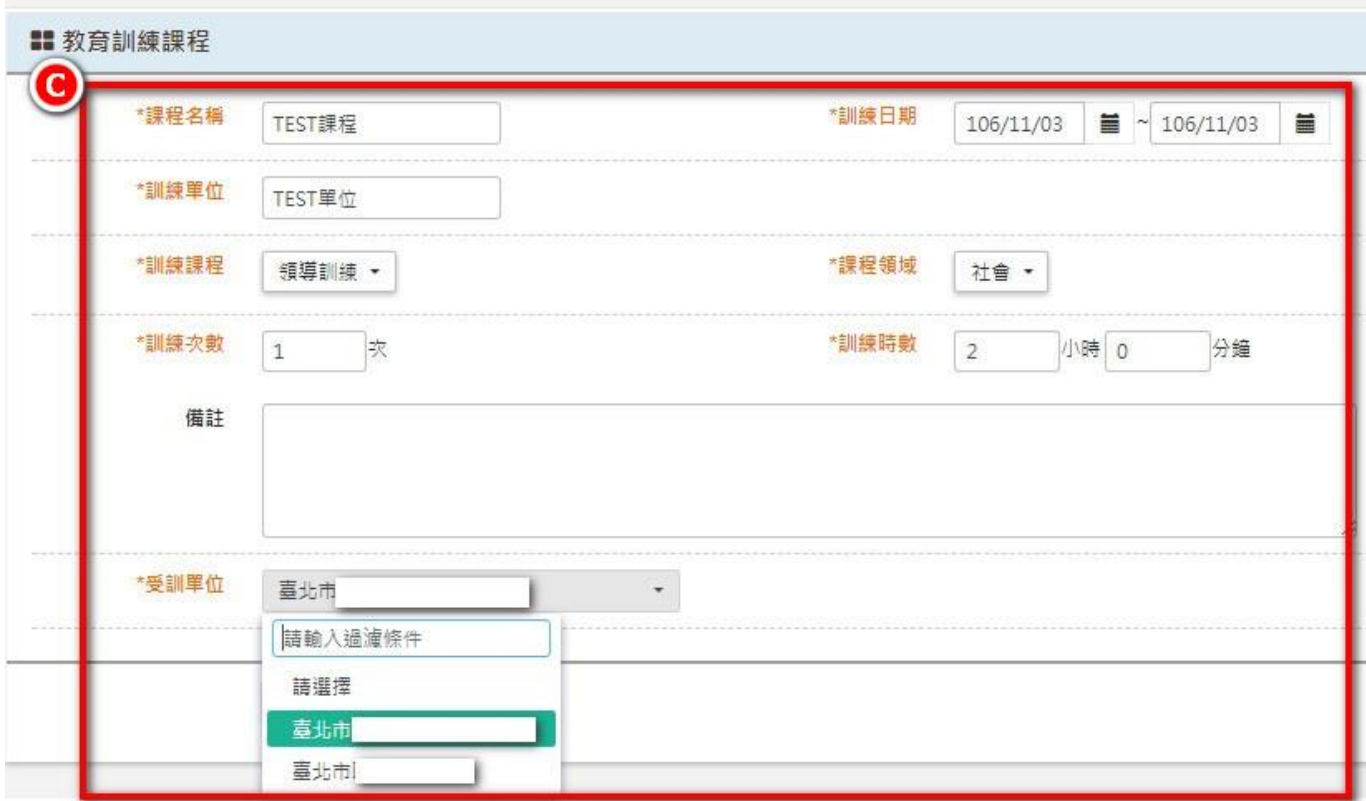

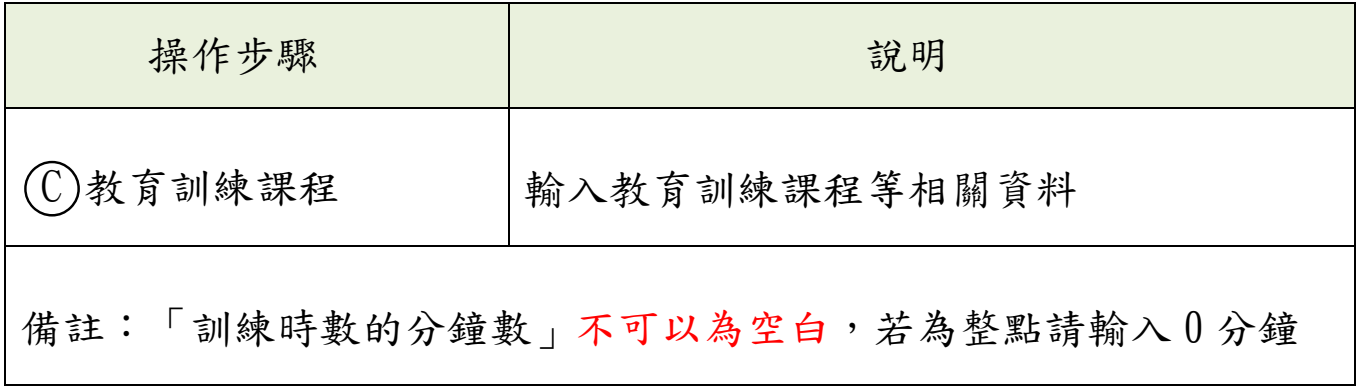

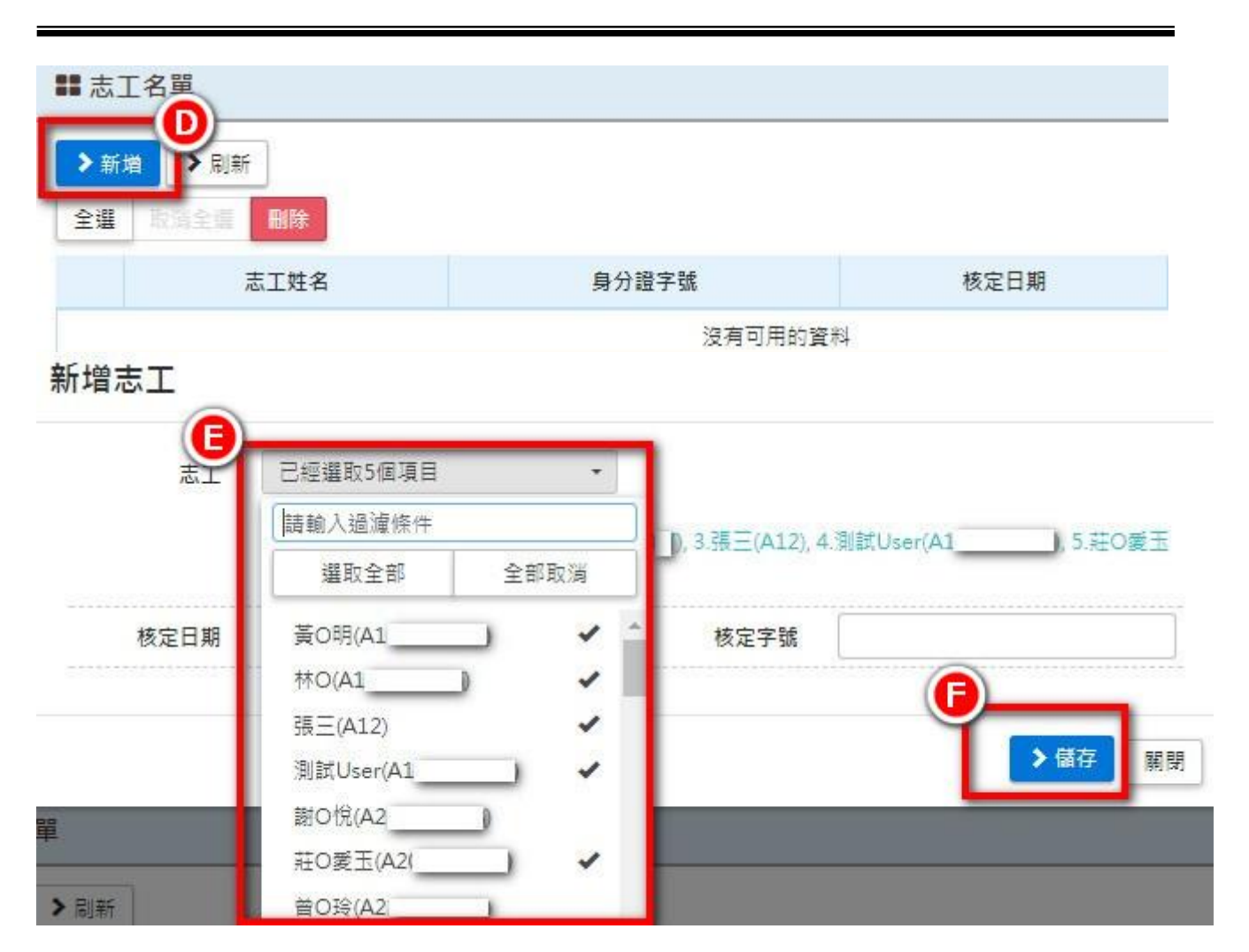

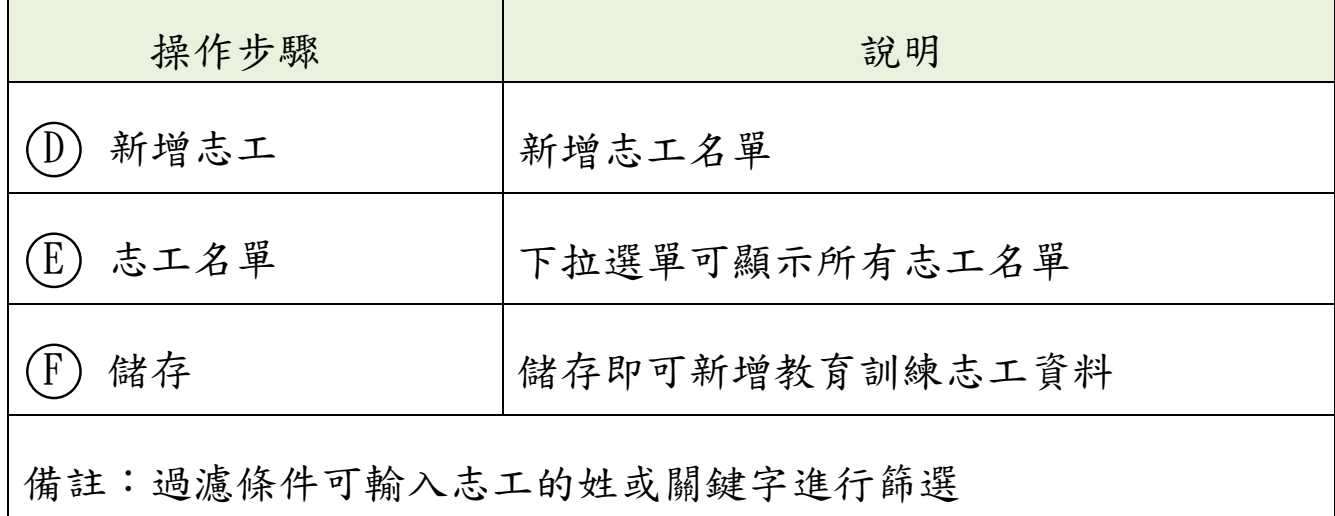

## 伍、獎勵獎項作業

一、子系統介面簡介

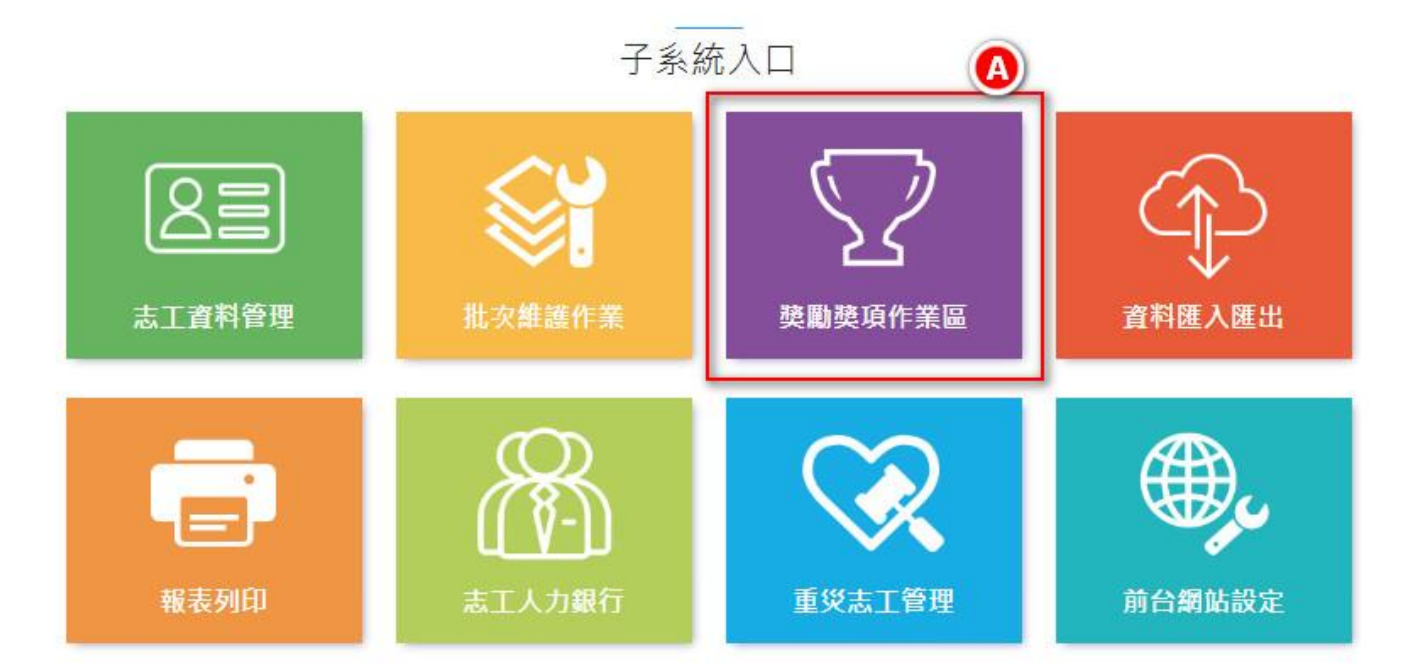

# 獎勵獎項作業區

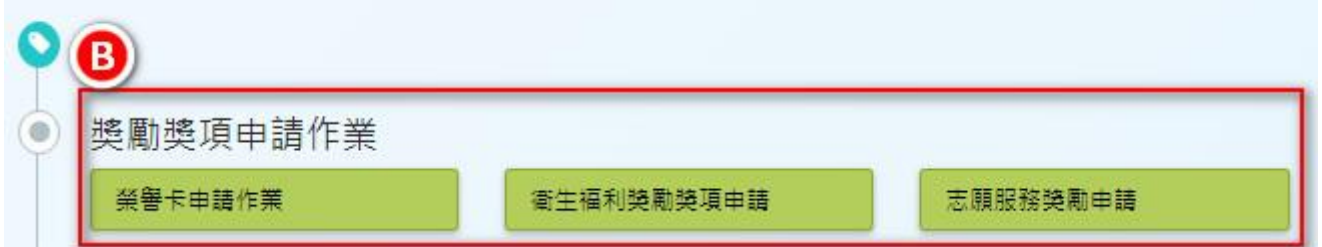

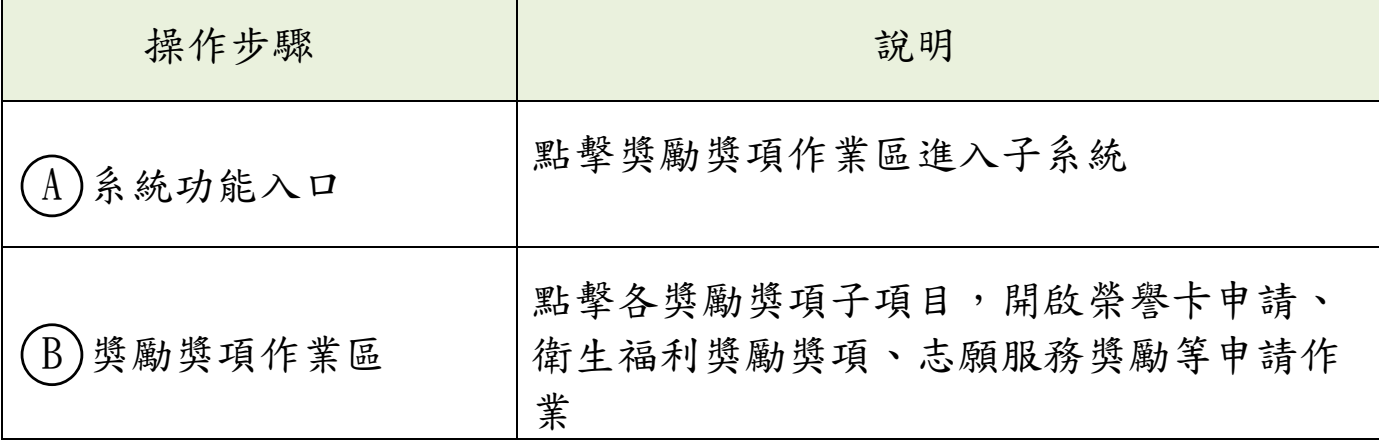

二、申請資格

(1)志願服務榮譽卡

1、志工服務年資滿三年,且服務時數達三百小時以上者。

2、志願服務榮譽卡使用期限三年,期限屆滿後得檢具相關文件重新申 請;其服務年資及服務時數不得重複計算。

3、申請志願服務榮譽卡時應具有志工身分。

(2)衛生福利獎勵獎項

每年辦理志工之獎勵等次及基準如下:

1、服務時數滿一千五百小時者,頒授志願服務銅質徽章及得獎證書。

2、服務時數滿二千小時者,頒授志願服務銀質徽章及得獎證書。

3、服務時數滿二千五百小時者,頒授志願服務金質徽章及得獎證書。

(3)志願服務獎勵獎項

本辦法獎勵之志工為從事志願服務工作,服務時數三千小時以上,持有 志願服務績效證明書者。

1、服務時數三千小時以上,頒授志願服務績優銅牌獎及得獎證書。 2、服務時數五千小時以上,頒授志願服務績優銀牌獎及得獎證書。 3、服務時數八千小時以上,頒授志願服務績優金牌獎及得獎證書。

## 三、榮譽卡填表申請

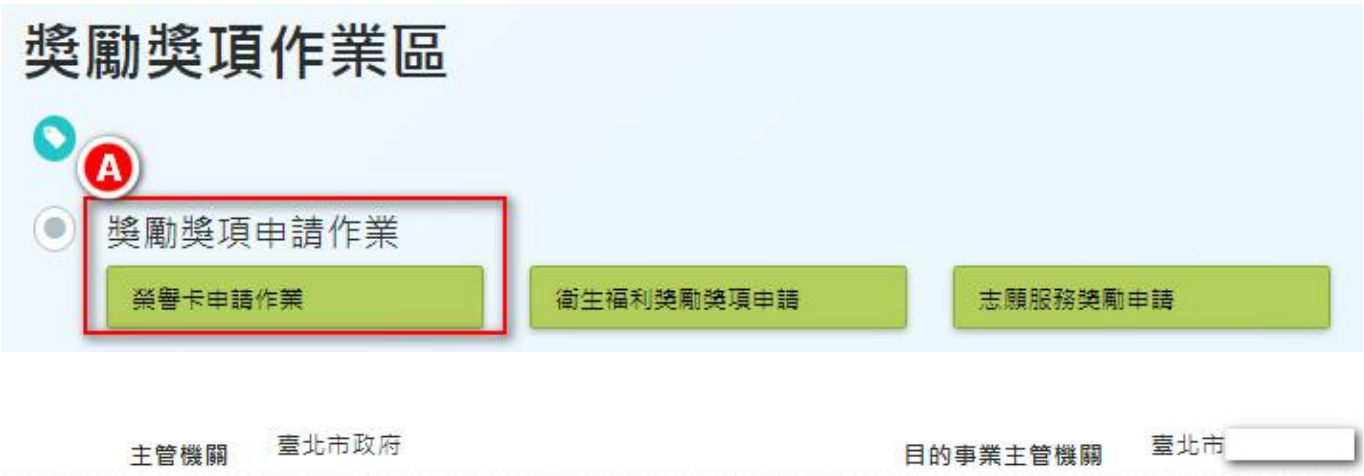

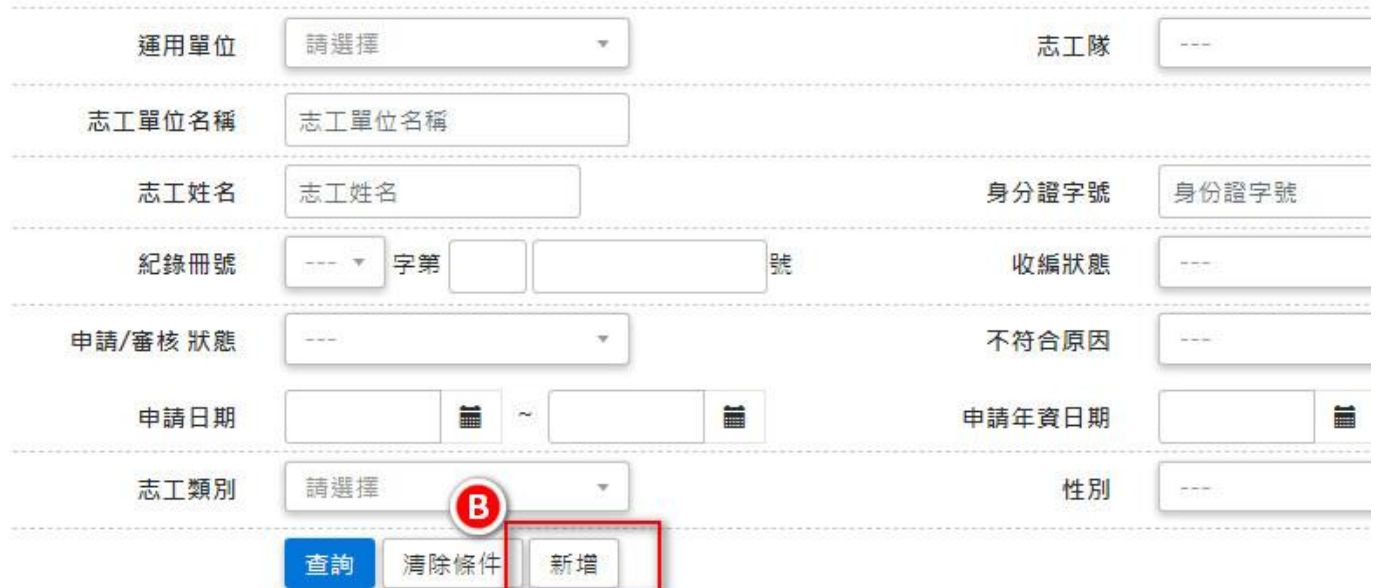

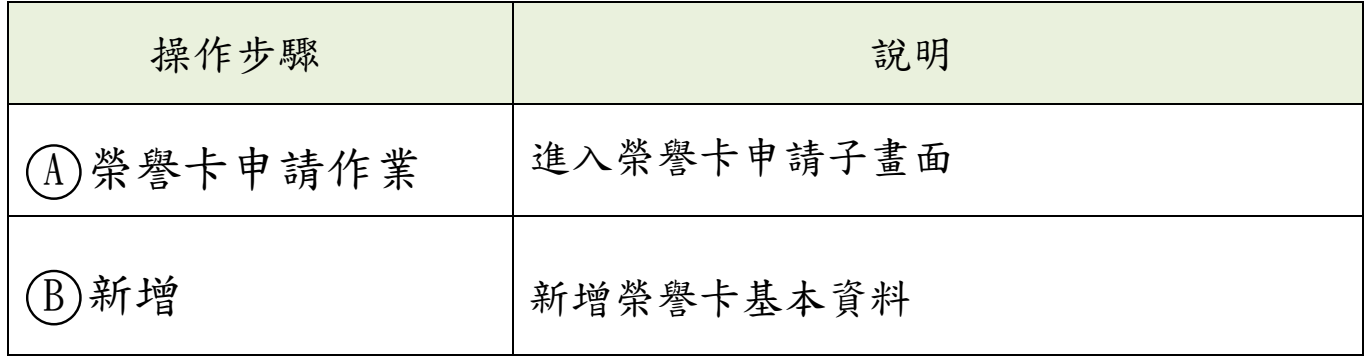

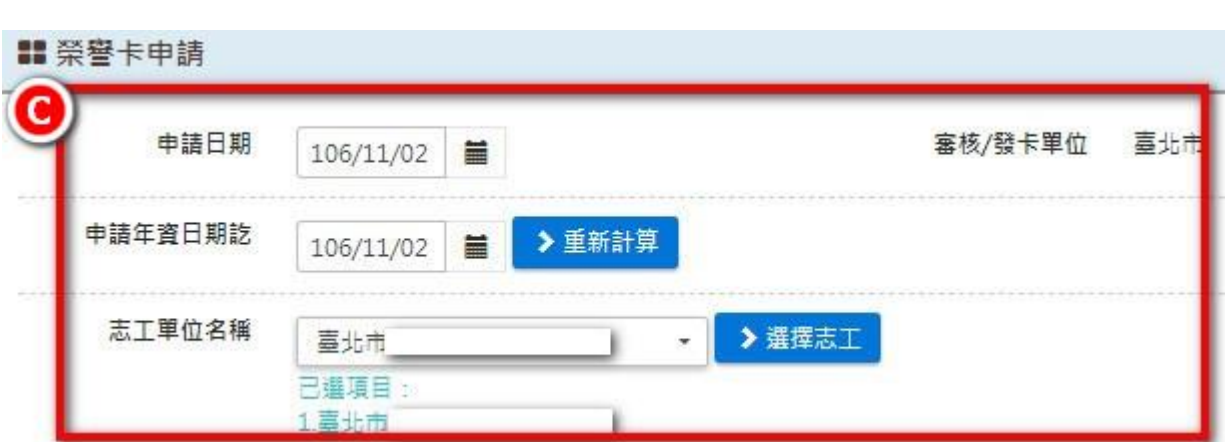

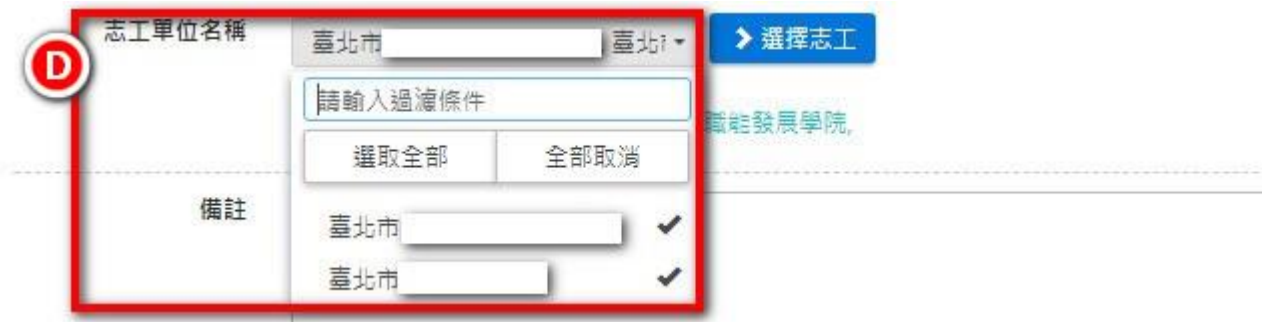

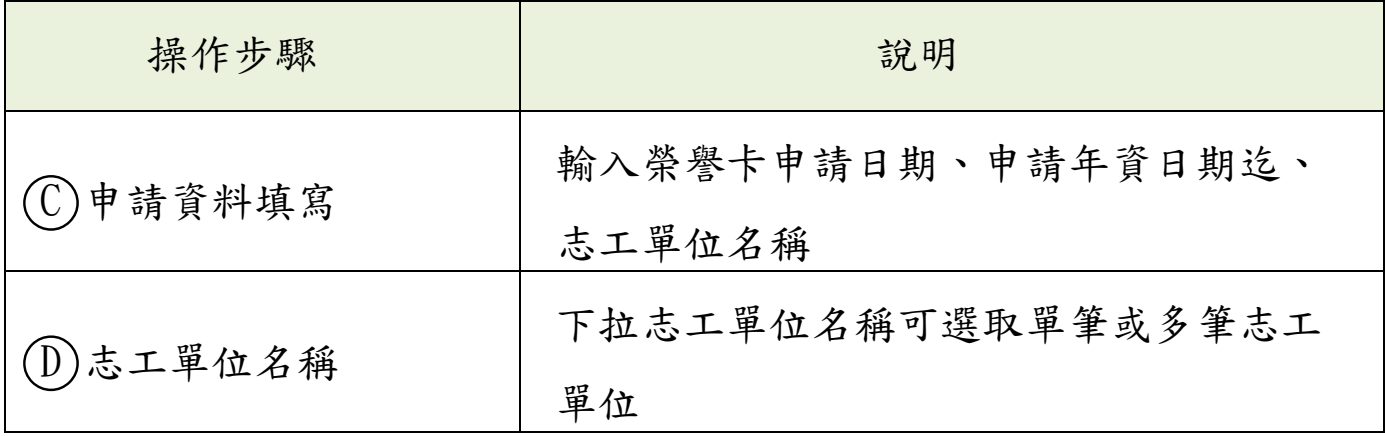

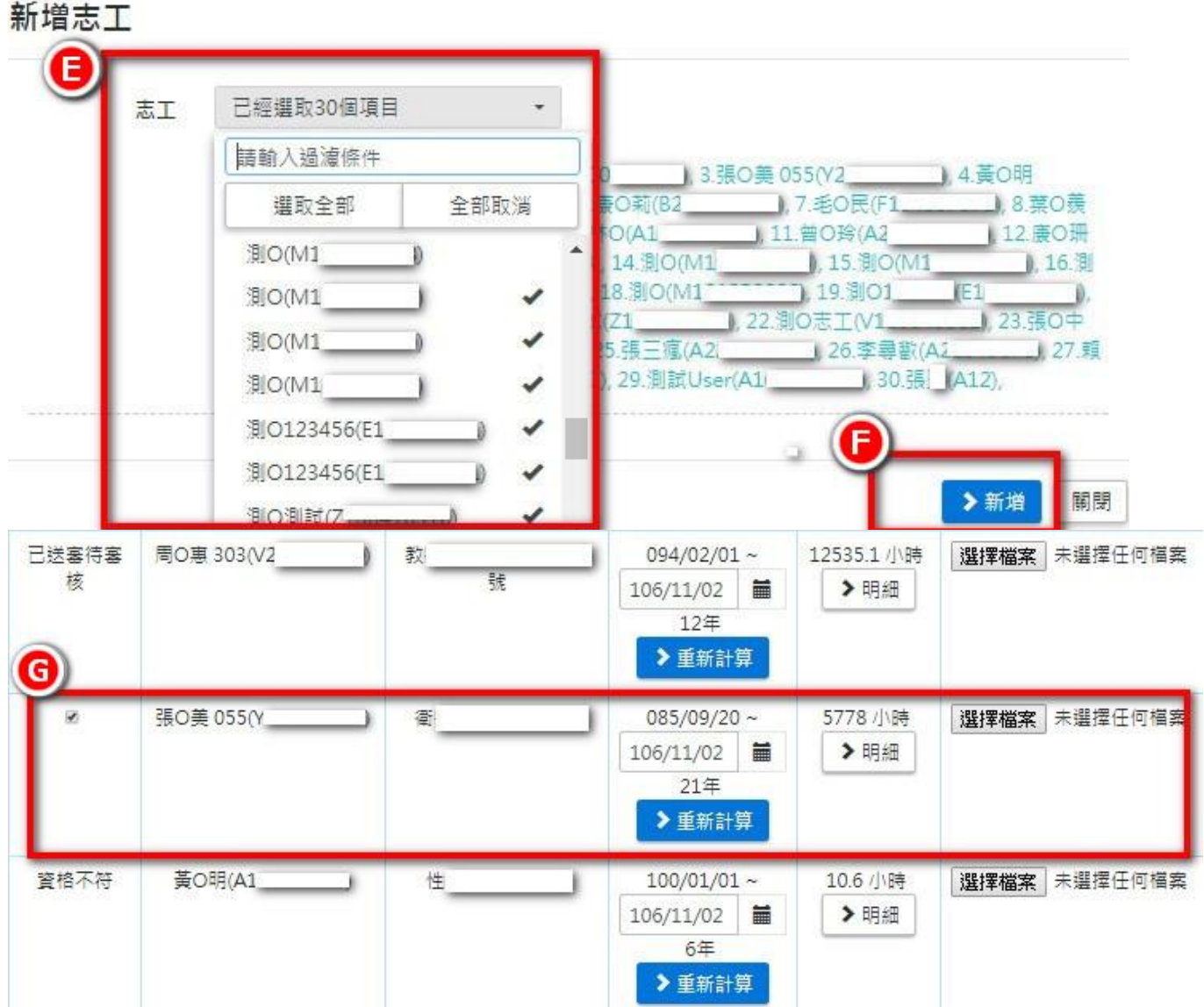

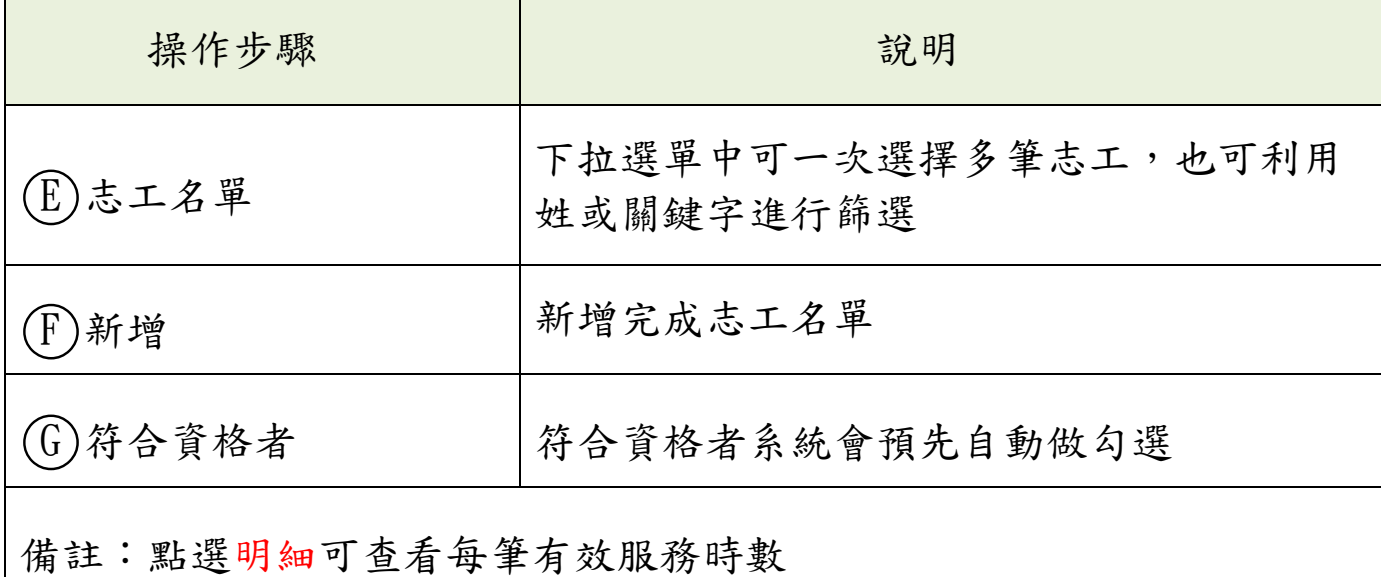

## 陸、報表列印作業

一、子系統介面簡介

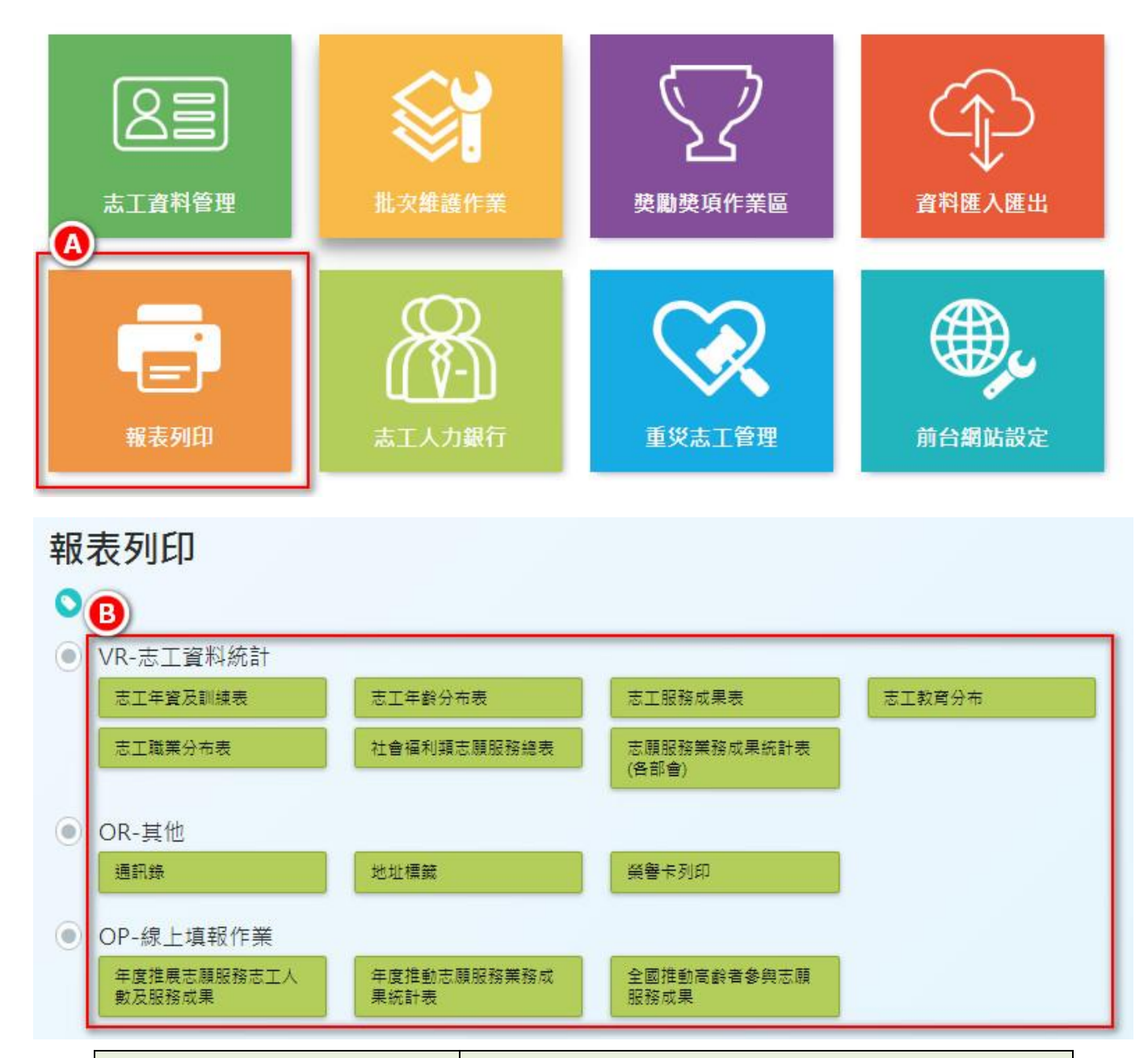

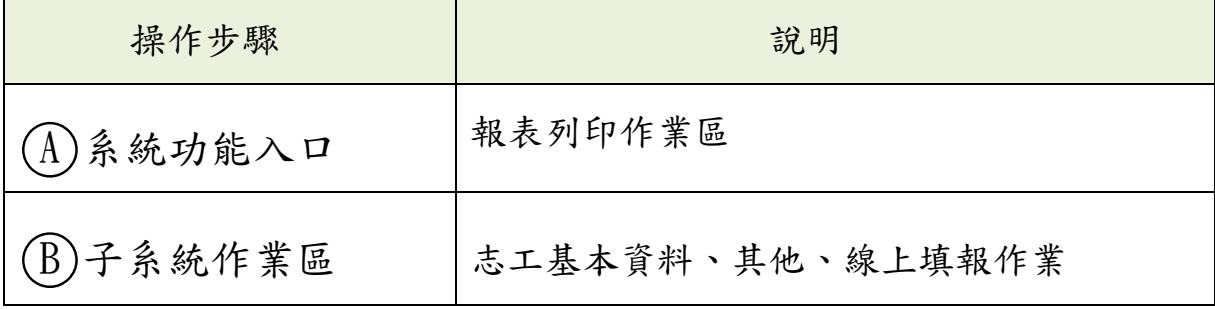

# 二、線上填報功能

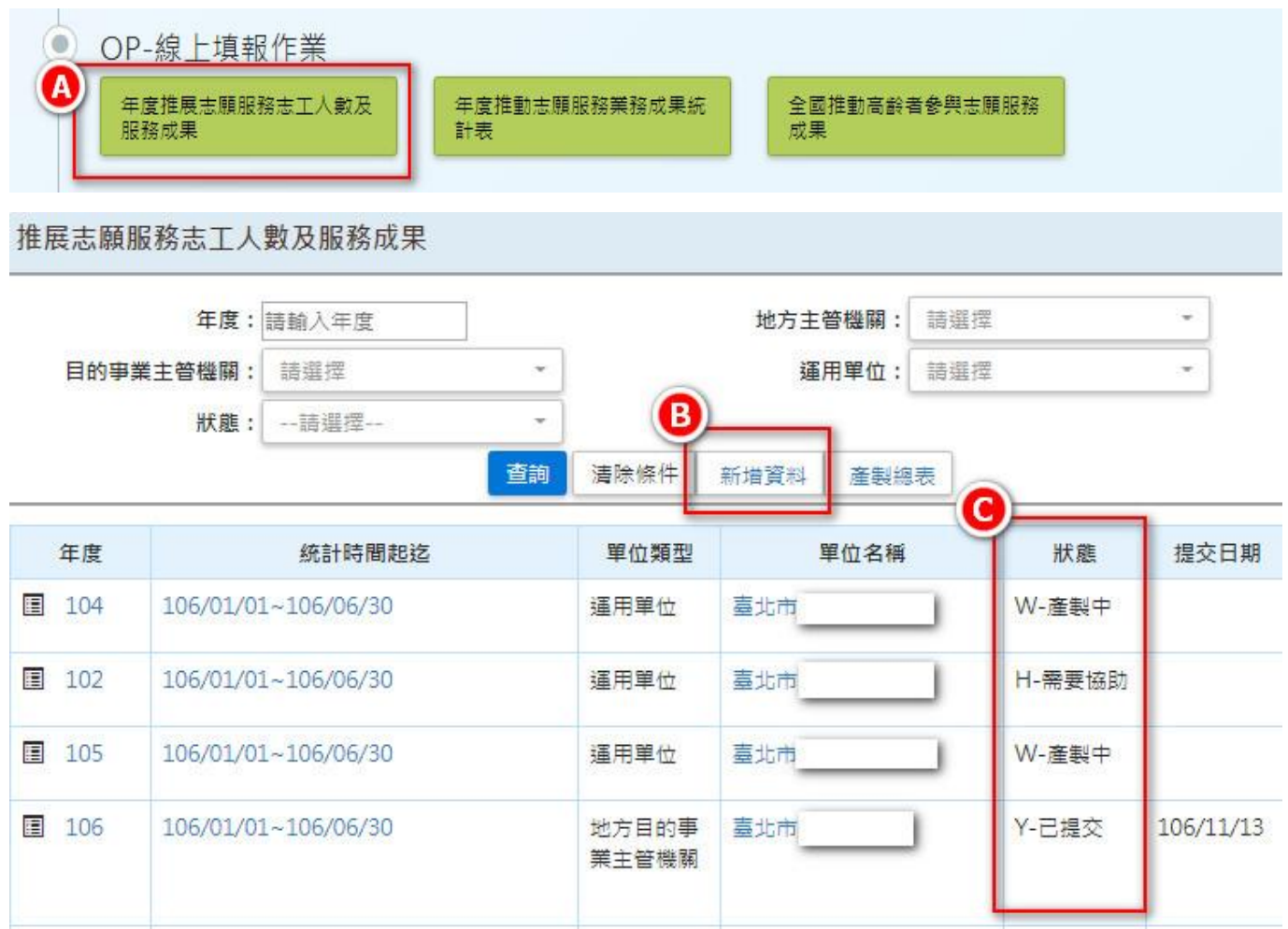

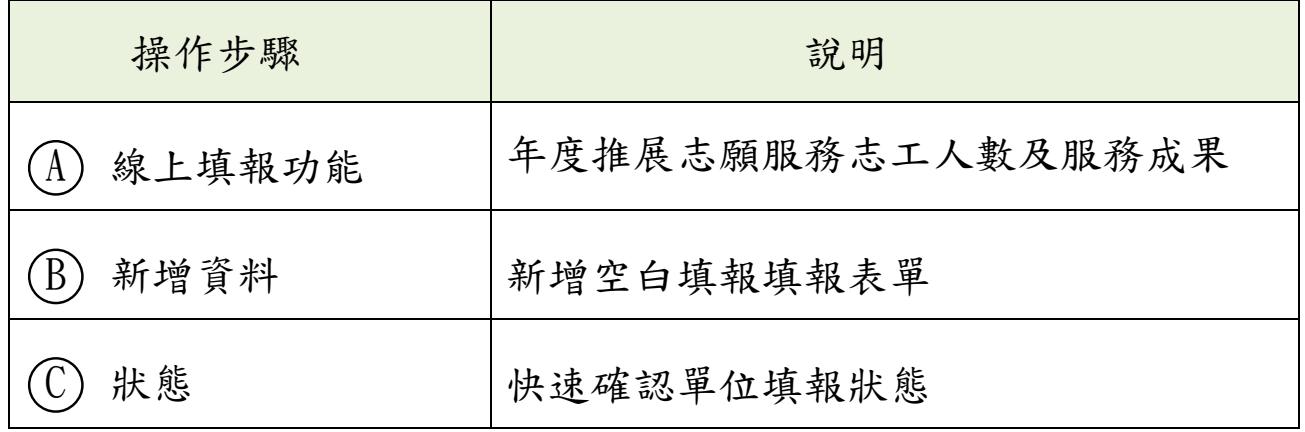

■ 編輯 推展志願服務志工人數及服務成果

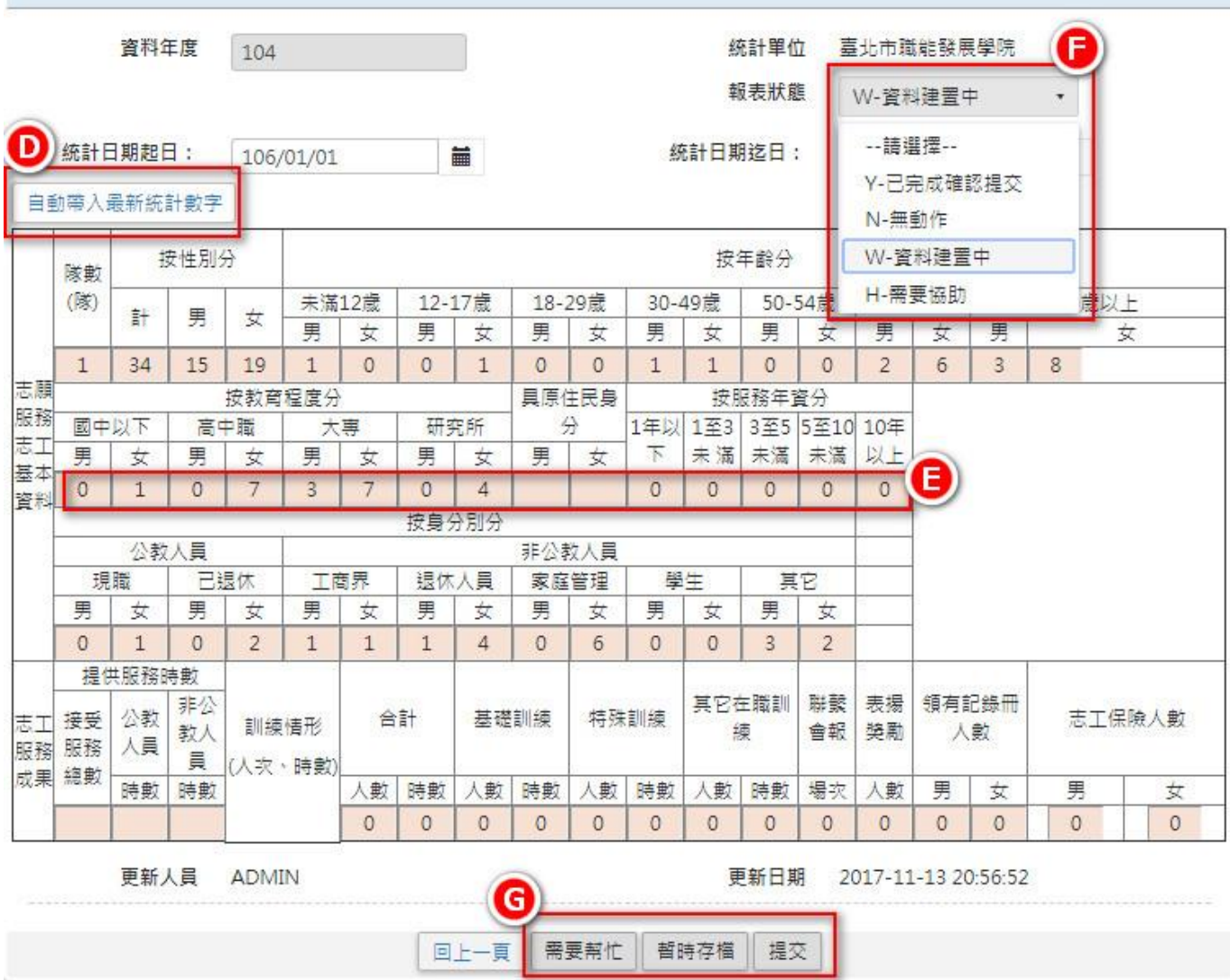

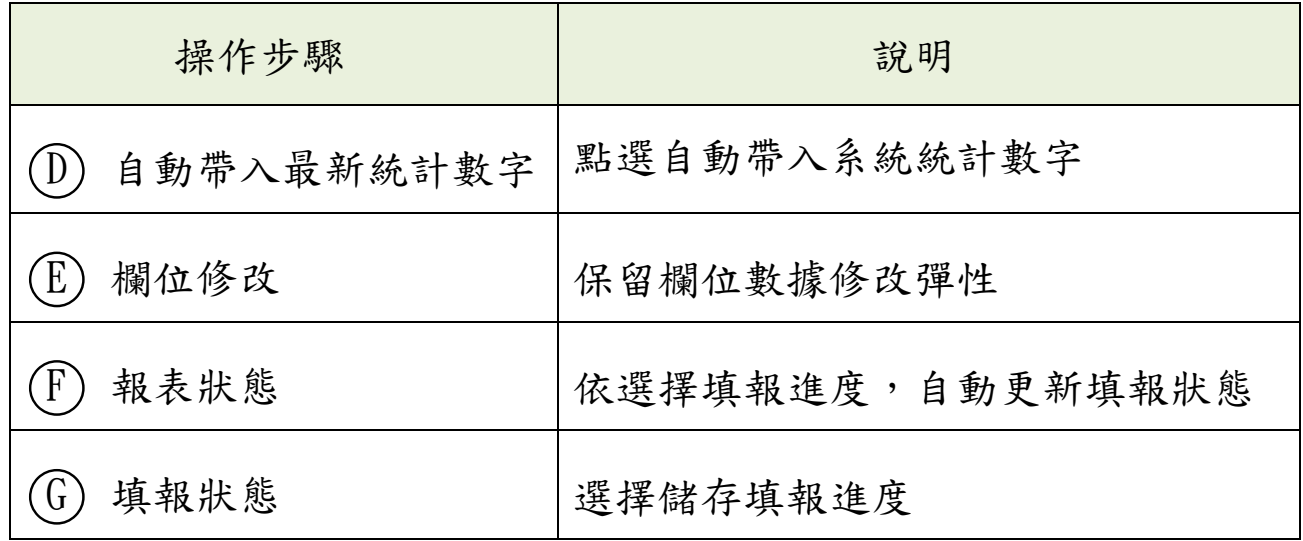

## 柒、志工人力銀行

一、子系統介面簡介

工作刊登維護

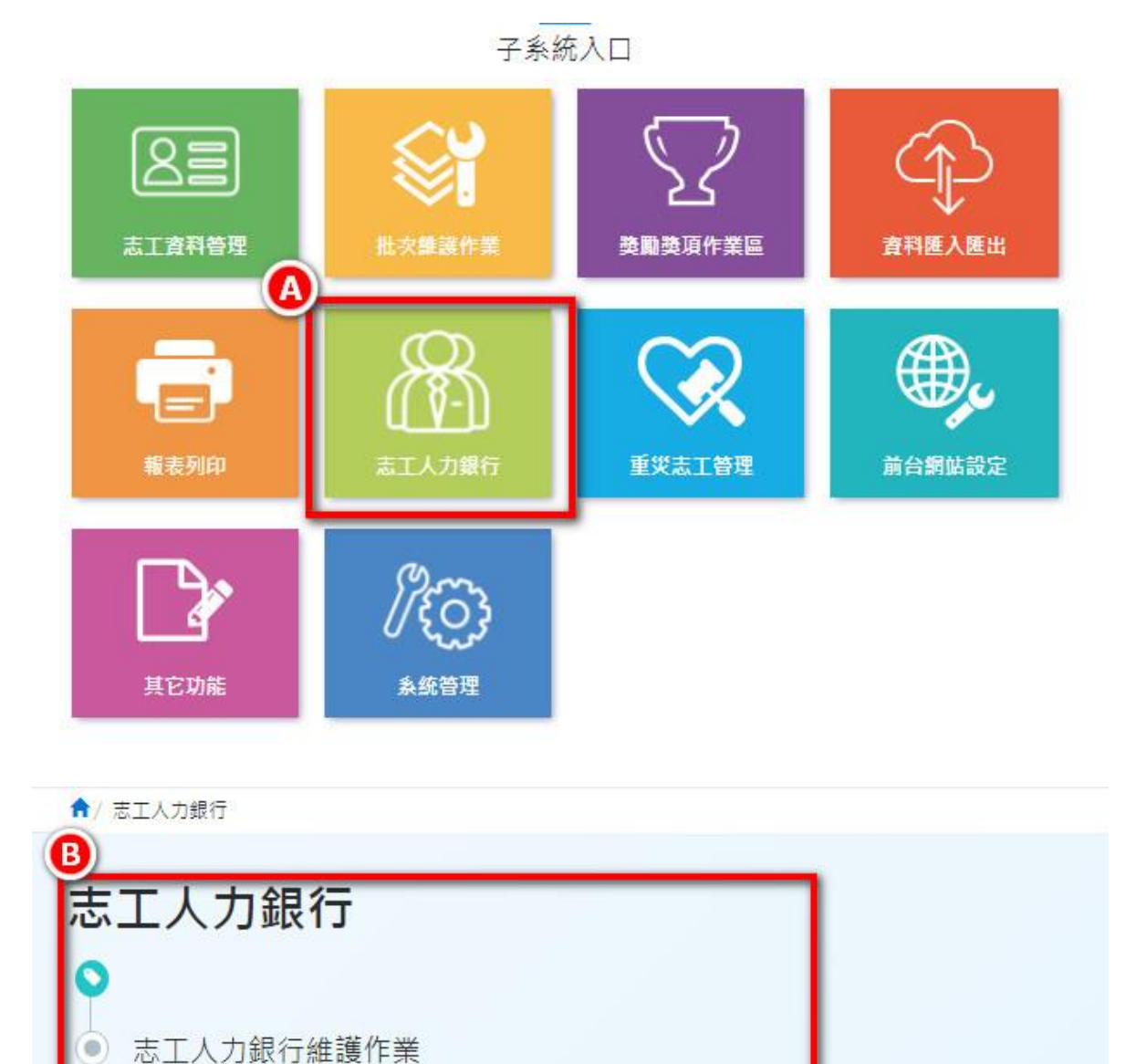

志工人力瀏覽

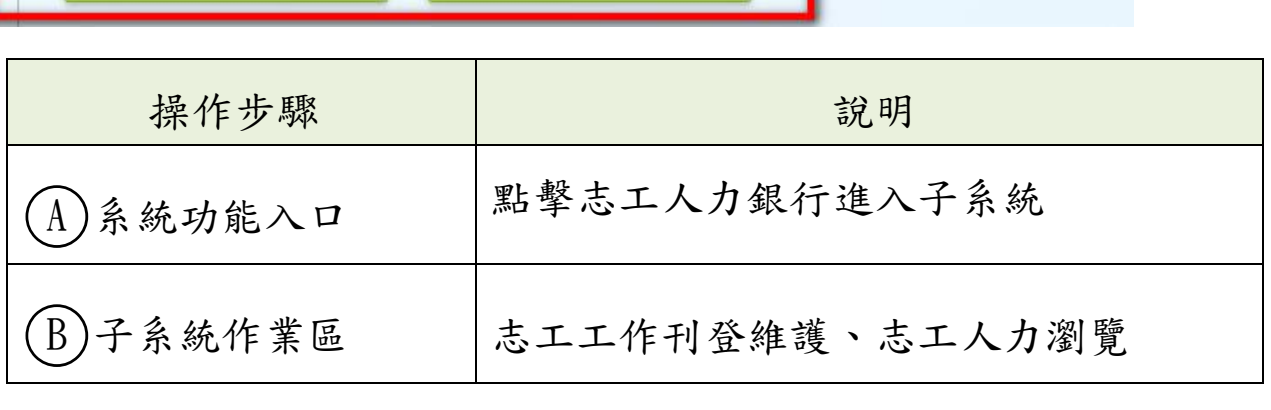

### 二、新增工作刊登

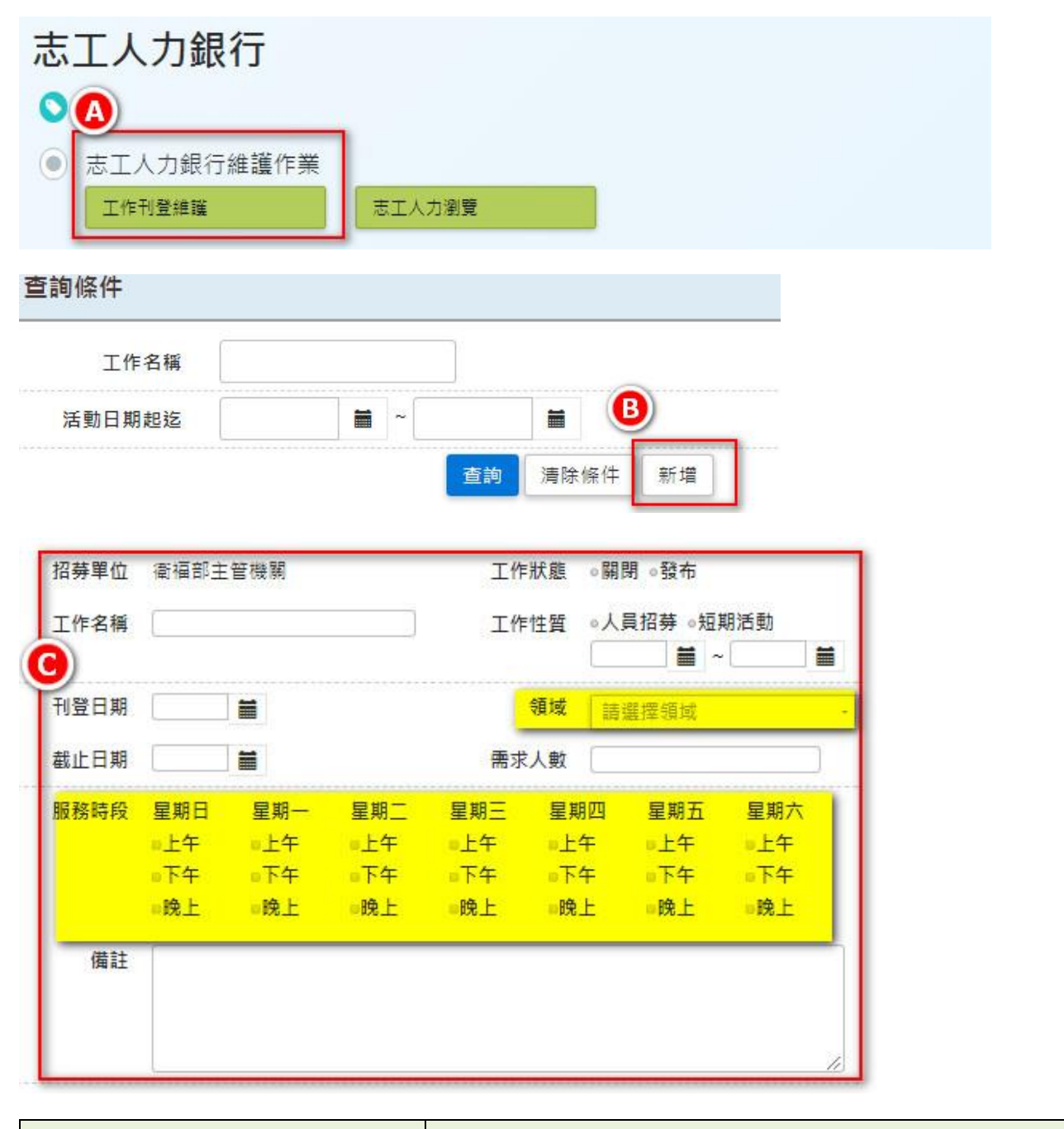

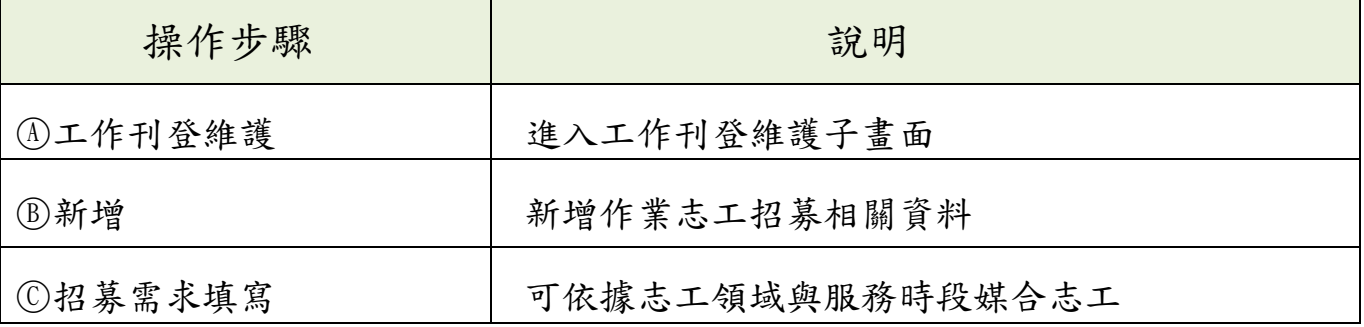

#### 三、媒合資料 富日煤合 工作内容 主動應徵 追蹤 所有媒合紀錄 A Q 查詢條件  $\hspace{0.1em} \ldots \hspace{0.1em}$   $\hspace{0.1em}$   $\hspace{0.1em}$   $\hspace{0.1em}$ 性別 姓名 狀態  $\dots$  $\boldsymbol{\mathrm{v}}$ 查詢 (B 職業:家管 刪除 聯絡紀錄 專長: 作物栽培 學歷:職校 目前狀態為 滄談中 備註: 錄取 取消媒合 檢視志工資料 聯絡訊息 O 工作名稱 義大醫院志工招募 李O彩粉 / 56歳 / 女 106.11.13 23:20 系統管理者: 聯絡訊息 誠摯邀請您來參與志工招募面試 106.11.06 18:49 系統管理者:  $^{++}$  $\leftarrow$  $\mathbf{b}$ 送出 關閉

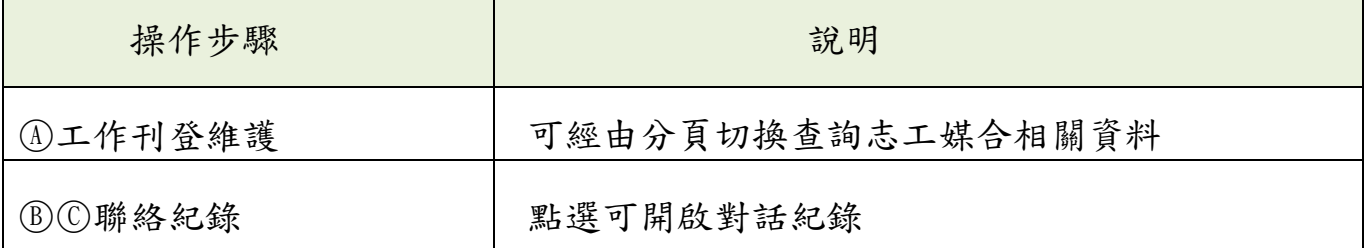

## 捌、主管機關及系統管理

#### 一、變更個人密碼

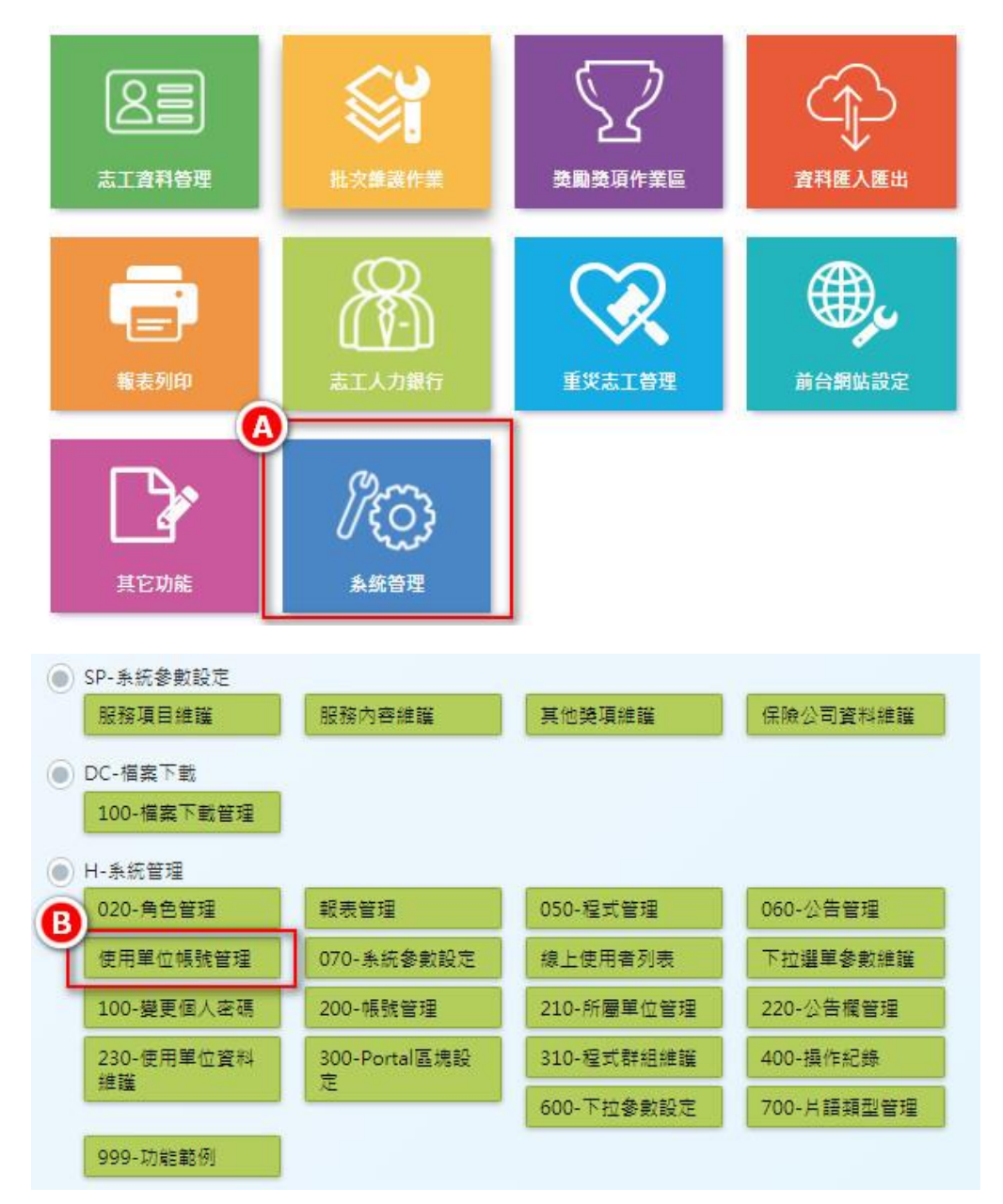

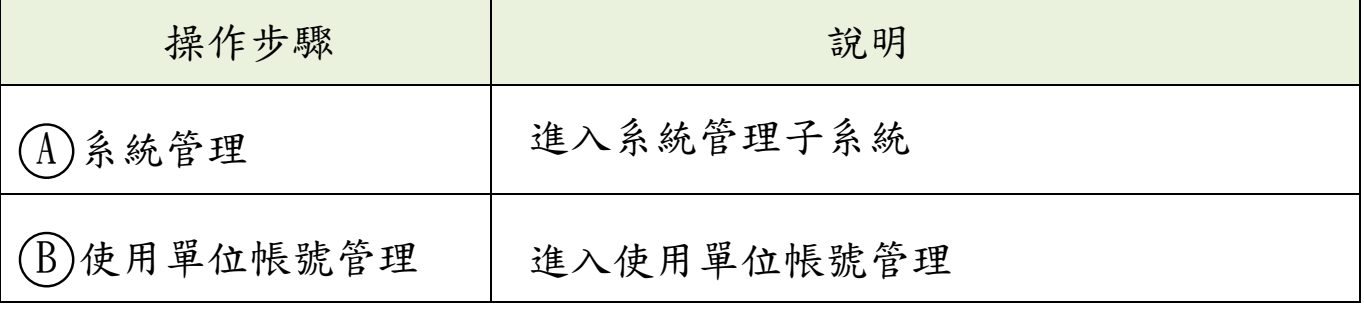

#### 第 26 頁

 $\mathbf{r}$ 

٠

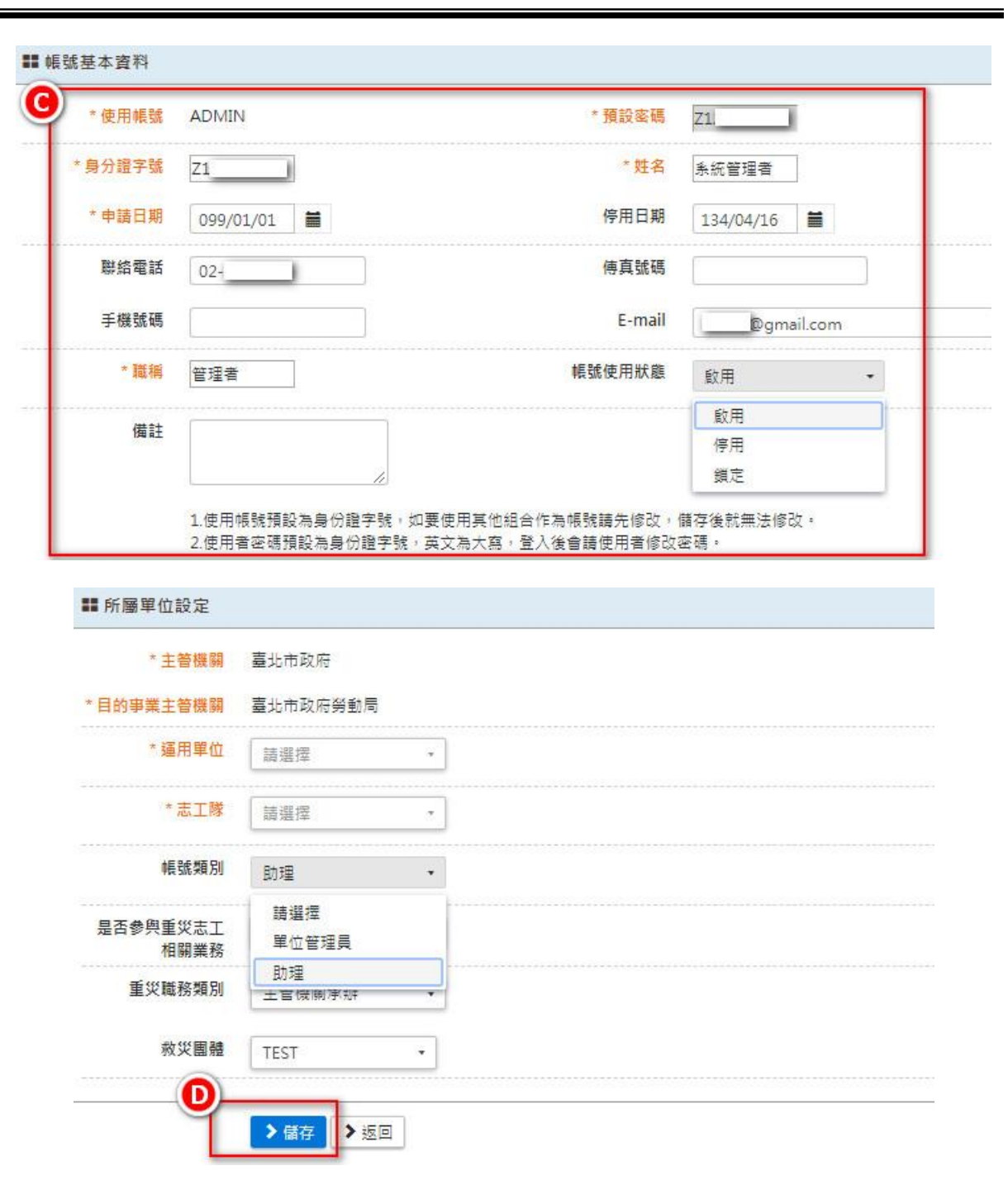

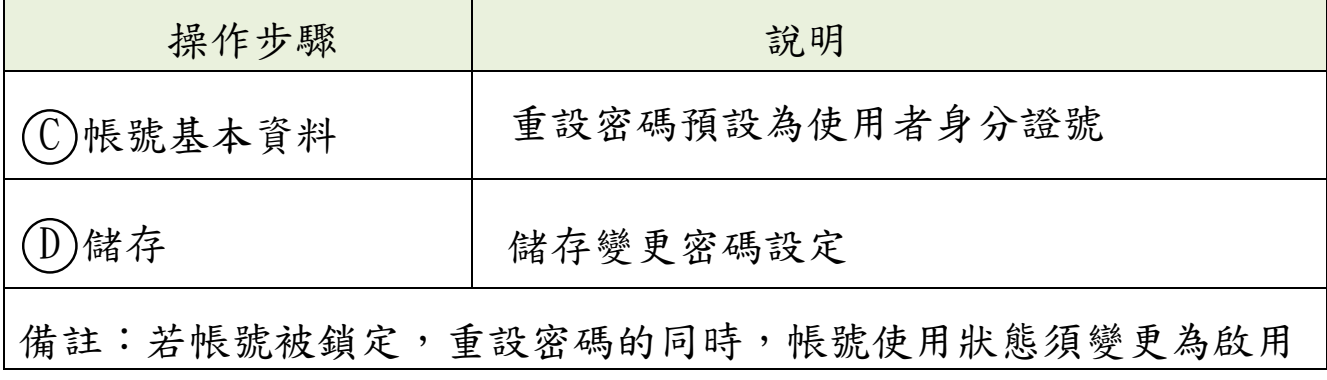

 $\sim$ 

<u> a shekara ta 1999 a shekara t</u>